# Package 'scater'

October 16, 2018

<span id="page-0-0"></span>Type Package

Maintainer Davis McCarthy <davis@ebi.ac.uk>

Version 1.8.4

Date 2018-08-13

License GPL  $(>= 2)$ 

Title Single-Cell Analysis Toolkit for Gene Expression Data in R

- Description A collection of tools for doing various analyses of single-cell RNA-seq gene expression data, with a focus on quality control.
- **Depends**  $R$  ( $>= 3.5$ ), Biobase, ggplot2, SingleCellExperiment, SummarizedExperiment
- Imports BiocGenerics, data.table, dplyr, edgeR, ggbeeswarm, grid, limma, Matrix, DelayedMatrixStats, methods, parallel, plyr, reshape2, rhdf5, rjson, S4Vectors, shiny, shinydashboard, stats, tximport, utils, viridis,  $\text{Rcpp} (> = 0.12.14)$ , DelayedArray
- Suggests BiocStyle, biomaRt, beachmat, cowplot, cluster, destiny, knitr, monocle, mvoutlier, rmarkdown, Rtsne, testthat, magrittr, pheatmap, DropletUtils, irlba

VignetteBuilder knitr

LazyData true

biocViews SingleCell, RNASeq, QualityControl, Preprocessing, Normalization, Visualization, DimensionReduction, Transcriptomics, GeneExpression, Sequencing, Software, DataImport, DataRepresentation, Infrastructure, Coverage

LinkingTo Rhdf5lib, Rcpp, beachmat

SystemRequirements C++11

RoxygenNote 6.0.1

NeedsCompilation yes

URL <http://bioconductor.org/packages/scater/>

BugReports <https://support.bioconductor.org/> git\_url https://git.bioconductor.org/packages/scater git\_branch RELEASE\_3\_7

git\_last\_commit d560a9a git\_last\_commit\_date 2018-08-13 Date/Publication 2018-10-15

Author Davis McCarthy [aut, cre], Kieran Campbell [aut], Aaron Lun [aut, ctb], Quin Wills [aut], Vladimir Kiselev [ctb]

# R topics documented:

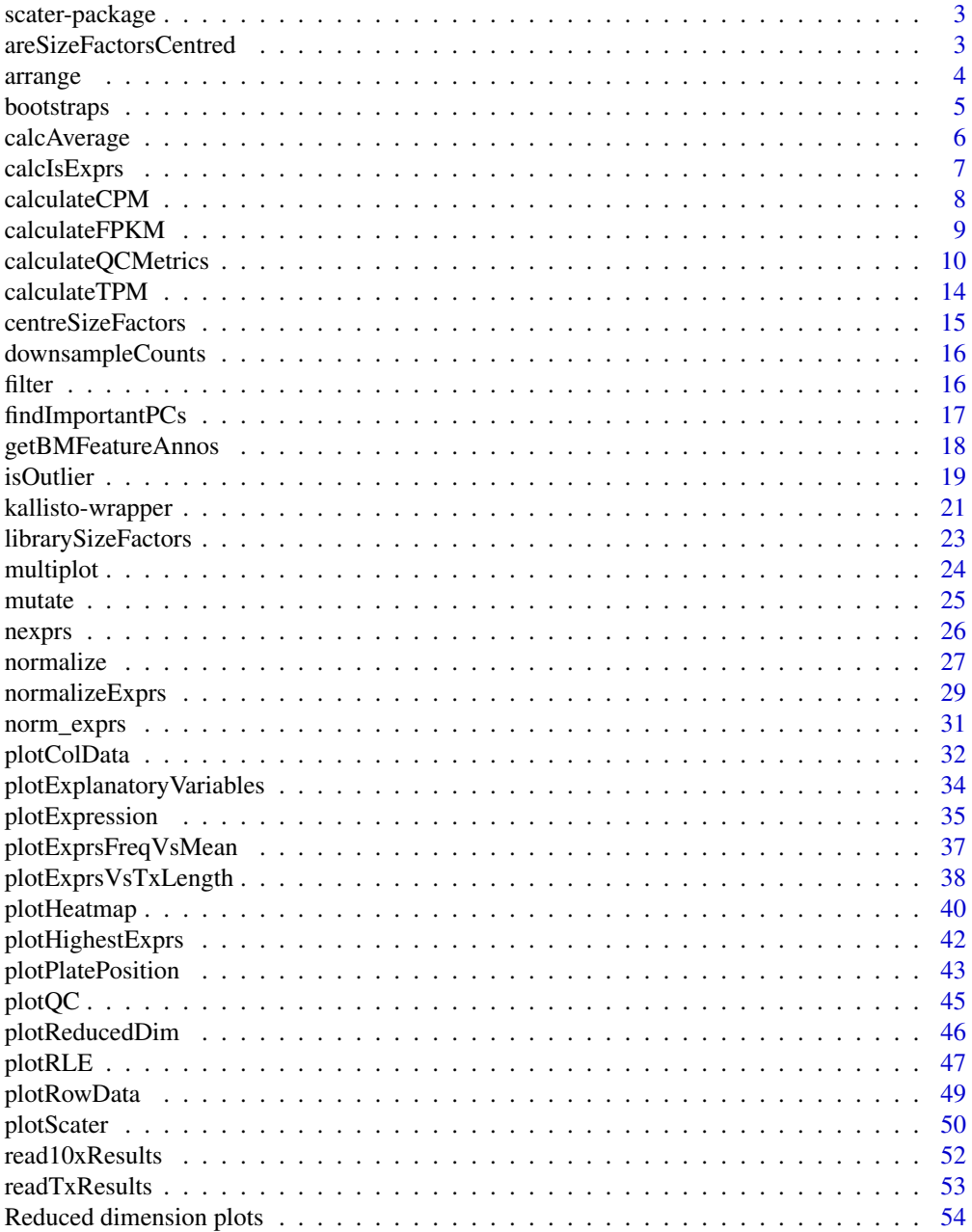

# <span id="page-2-0"></span>scater-package 3

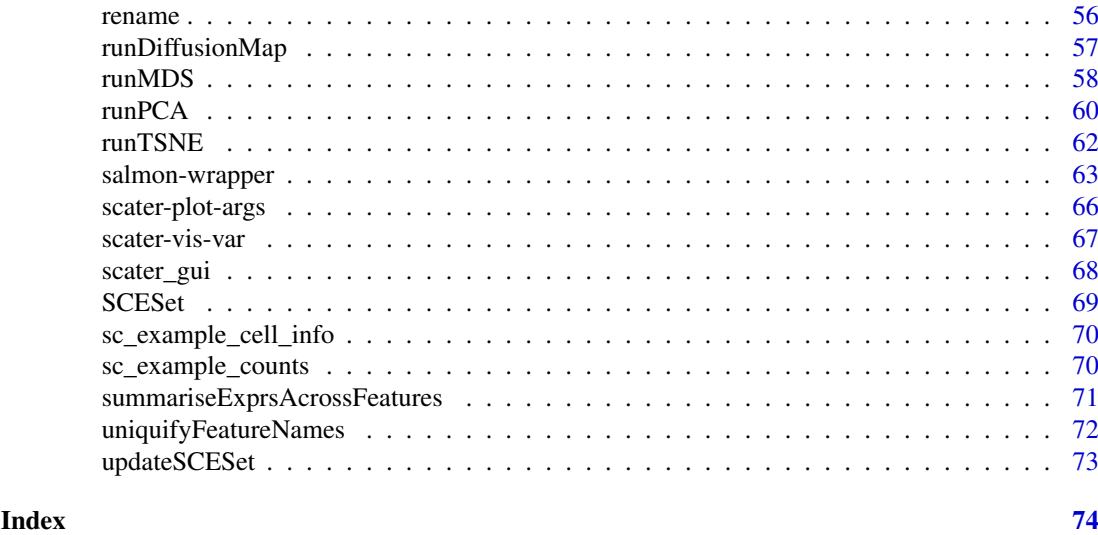

scater-package *Single-cell analysis toolkit for expression in R*

#### Description

scater provides a class and numerous functions for the quality control, normalisation and visualisation of single-cell RNA-seq expression data.

# Details

In particular, scater provides easy generation of quality control metrics and simple functions to visualise quality control metrics and their relationships.

<span id="page-2-1"></span>areSizeFactorsCentred *Check if the size factors are centred at unity*

# Description

Checks if each set of size factors is centred at unity, such that abundances can be reasonably compared between features normalized with different sets of size factors.

# Usage

```
areSizeFactorsCentred(object, centre = 1, tol = 1e-06)
```
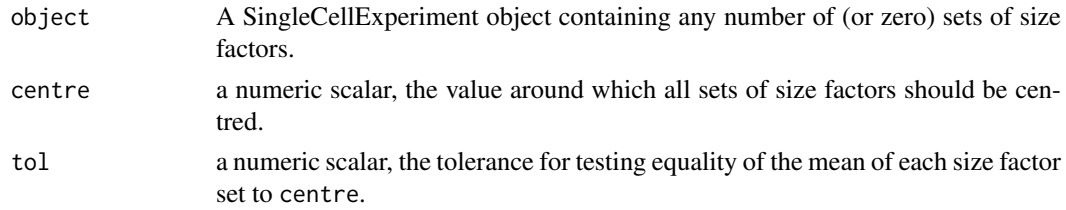

# <span id="page-3-0"></span>Value

A logical scalar indicating whether all sets of size factors are centered. If no size factors are available, TRUE is returned.

# Author(s)

Aaron Lun

# See Also

[centreSizeFactors](#page-14-1)

# Examples

```
data("sc_example_counts")
data("sc_example_cell_info")
example_sce <- SingleCellExperiment(
    assays = list(counts = sc_example_counts),
    colData = sc_example_cell_info
\lambdasizeFactors(example_sce) <- runif(ncol(example_sce))
areSizeFactorsCentred(example_sce)
example sce <- normalize(example sce, centre = TRUE)
areSizeFactorsCentred(example_sce)
```
arrange *Arrange columns (cells) of a SingleCellExperiment object*

# Description

The SingleCellExperiment returned will have cells ordered by the corresponding variable in colData(object).

#### Usage

```
arrange(object, ...)
## S4 method for signature 'SingleCellExperiment'
arrange(object, ...)
```
# Arguments

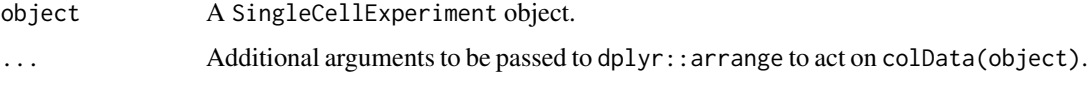

# Value

An SingleCellExperiment object.

#### <span id="page-4-0"></span>bootstraps 5 to 1999 to 1999 to 1999 to 1999 to 1999 to 1999 to 1999 to 1999 to 1999 to 1999 to 1999 to 1999 to 1999 to 1999 to 1999 to 1999 to 1999 to 1999 to 1999 to 1999 to 1999 to 1999 to 1999 to 1999 to 1999 to 1999 t

#### Examples

```
data("sc_example_counts")
data("sc_example_cell_info")
example_sce <- SingleCellExperiment(
assays = list(counts = sc_example_counts),
colData = sc_example_cell_info)
example_sce <- arrange(example_sce, Cell_Cycle)
```
bootstraps *Accessor and replacement for bootstrap results in a* [SingleCellExperiment](#page-0-0) *object*

#### Description

[SingleCellExperiment](#page-0-0) objects can contain bootstrap expression values (for example, as generated by the kallisto software for quantifying feature abundance). These functions conveniently access and replace the 'bootstrap' elements in the assays slot with the value supplied, which must be an matrix of the correct size, namely the same number of rows and columns as the SingleCellExperiment object as a whole.

# Usage

bootstraps(object) bootstraps(object) <- value ## S4 method for signature 'SingleCellExperiment' bootstraps(object) ## S4 replacement method for signature 'SingleCellExperiment, array' bootstraps(object) <- value

#### Arguments

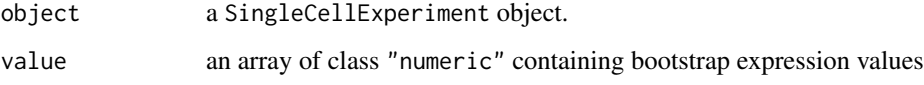

# Value

If accessing bootstraps slot of an SingleCellExperiment, then an array with the bootstrap values, otherwise an SingleCellExperiment object containing new bootstrap values.

# Author(s)

Davis McCarthy

#### Examples

```
data("sc_example_counts")
data("sc_example_cell_info")
example_sce <- SingleCellExperiment(
assays = list(counts = sc_example_counts), colData = sc_example_cell_info)
bootstraps(example_sce)
```
calcAverage *Calculate average counts, adjusting for size factors or library size*

#### **Description**

Calculate average counts per feature, adjusting them as appropriate to take into account for size factors for normalization or library sizes (total counts).

# Usage

```
calcAverage(object, exprs_values = "counts", use_size_factors = TRUE,
  size_factor_grouping = NULL, subset_row = NULL)
```
# Arguments

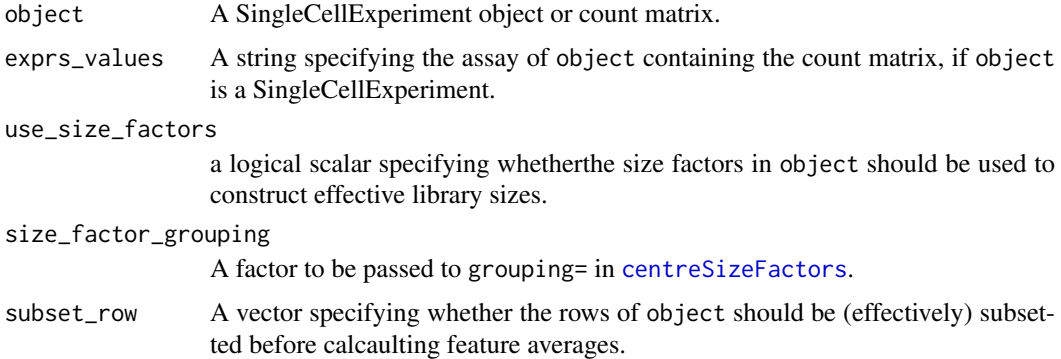

#### Details

The size-adjusted average count is defined by dividing each count by the size factor and taking the average across cells. All sizes factors are scaled so that the mean is 1 across all cells, to ensure that the averages are interpretable on the scale of the raw counts.

Assuming that object is a SingleCellExperiment:

- If use\_size\_factors=TRUE, size factors are automatically extracted from the object. Note that different size factors may be used for features marked as spike-in controls. This is due to the presence of control-specific size factors in object, see [normalizeSCE](#page-26-1) for more details.
- If use\_size\_factors=FALSE, all size factors in object are ignored. Size factors are instead computed from the library sizes, using [librarySizeFactors](#page-22-1).
- If use\_size\_factors is a numeric vector, it will override the any size factors for non-spike-in features in object. The spike-in size factors will still be used for the spike-in transcripts.

<span id="page-5-0"></span>

# <span id="page-6-0"></span>calcIsExprs 7

If no size factors are available, they will be computed from the library sizes using [librarySizeFactors](#page-22-1).

If object is a matrix or matrix-like object, size factors can be supplied by setting use\_size\_factors to a numeric vector. Otherwise, the sum of counts for each cell is used as the size factor through [librarySizeFactors](#page-22-1).

# Value

Vector of average count values with same length as number of features, or the number of features in subset\_row if supplied.

# Examples

```
data("sc_example_counts")
data("sc_example_cell_info")
example_sce <- SingleCellExperiment(
   list(counts = sc_example_counts),
   colData = sc_example_cell_info)
## calculate average counts
ave_counts <- calcAverage(example_sce)
```
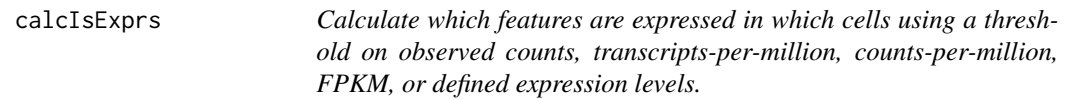

# Description

Calculate which features are expressed in which cells using a threshold on observed counts, transcriptsper-million, counts-per-million, FPKM, or defined expression levels.

# Usage

```
calCsalcIsExprs(object, detection_limit = 0, exprs_values = "counts")
```
#### Arguments

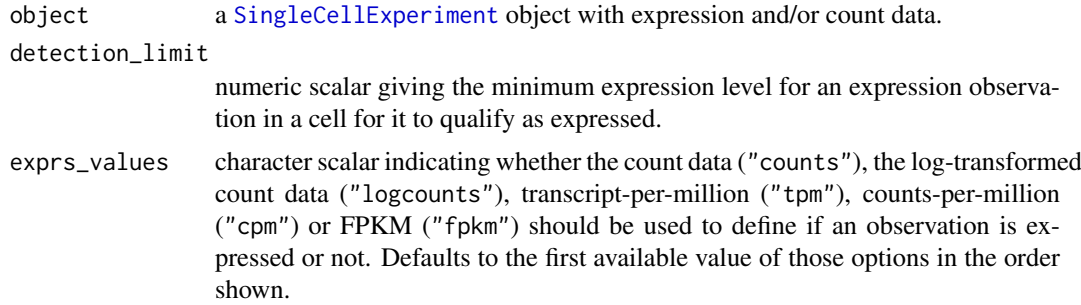

# Value

a logical matrix indicating whether or not a feature in a particular cell is expressed.

#### Examples

```
data("sc_example_counts")
data("sc_example_cell_info")
example_sce <- SingleCellExperiment(
assays = list(counts = sc_example_counts), colData = sc_example_cell_info)
assay(example_sce, "is_exprs") <- calcIsExprs(example_sce,
detection\_limit = 1, express\_values = "counts")
```
<span id="page-7-1"></span>

calculateCPM *Calculate counts per million (CPM)*

#### Description

Calculate count-per-million (CPM) values from the count data.

#### Usage

```
calculateCPM(object, exprs_values = "counts", use_size_factors = TRUE,
  size_factor_grouping = NULL, subset_row = NULL)
```
# Arguments

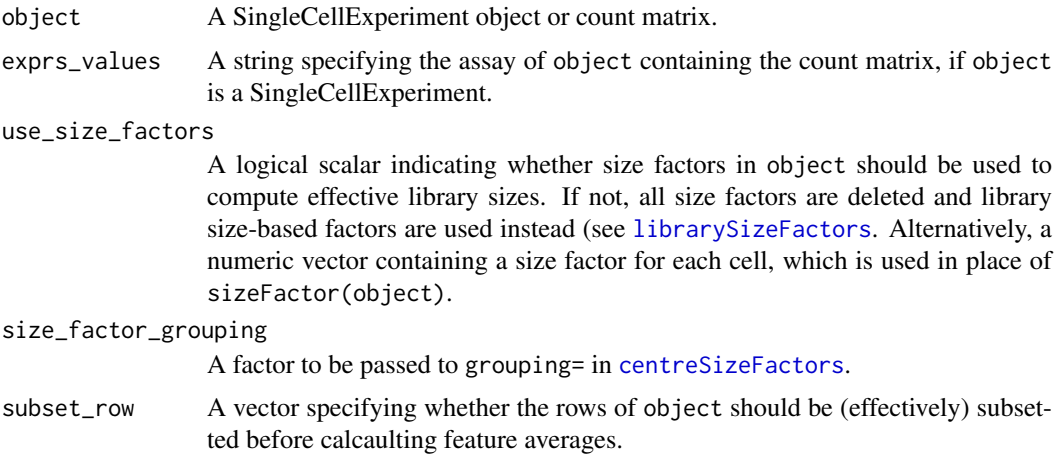

#### Details

If requested, size factors are used to define the effective library sizes. This is done by scaling all size factors such that the mean scaled size factor is equal to the mean sum of counts across all features. The effective library sizes are then used to in the denominator of the CPM calculation.

Assuming that object is a SingleCellExperiment:

- If use\_size\_factors=TRUE, size factors are automatically extracted from the object. Note that effective library sizes may be computed differently for features marked as spike-in controls. This is due to the presence of control-specific size factors in object, see [normalizeSCE](#page-26-1) for more details.
- If use\_size\_factors=FALSE, all size factors in object are ignored. The total count for each cell will be used as the library size for all features (endogenous genes and spike-in controls).

<span id="page-7-0"></span>

<span id="page-8-0"></span>• If use\_size\_factors is a numeric vector, it will override the any size factors for non-spike-in features in object. The spike-in size factors will still be used for the spike-in transcripts.

If no size factors are available, the library sizes will be used.

If object is a matrix or matrix-like object, size factors will only be used if use\_size\_factors is a numeric vector. Otherwise, the sum of counts for each cell is directly used as the library size.

Note that the rescaling is performed to the mean sum of counts for all features, regardless of whether subset. row is specified. This ensures that the output of the function with subset. row is equivalent (but more efficient) than subsetting the output of the function without subset.row.

#### Value

Matrix of CPM values.

#### Examples

```
data("sc_example_counts")
data("sc_example_cell_info")
example_sce <- SingleCellExperiment(
    list(counts = sc_example_counts),
    colData = sc_example_cell_info)
cpm(example_sce) <- calculateCPM(example_sce, use_size_factors = FALSE)
```
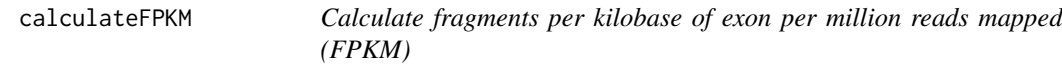

#### Description

Calculate fragments per kilobase of exon per million reads mapped (FPKM) values for expression from counts for a set of features.

# Usage

```
calculateFPKM(object, effective_length, ...)
```
#### Arguments

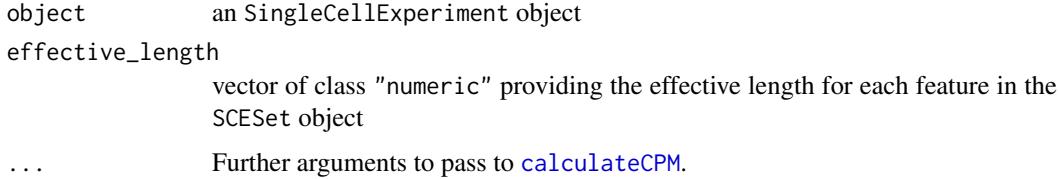

# Value

Matrix of FPKM values.

# Examples

```
data("sc_example_counts")
data("sc_example_cell_info")
example_sce <- SingleCellExperiment(
assays = list(counts = sc_example_counts), colData = sc_example_cell_info)
effective_length <- rep(1000, 2000)
fpkm(example_sce) <- calculateFPKM(example_sce, effective_length,
use_size_factors = FALSE)
```
calculateQCMetrics *Calculate QC metrics*

# Description

Compute quality control (QC) metrics for each feature and cell in a SingleCellExperiment object, accounting for specified control sets.

# Usage

```
calculateQCMetrics(object, exprs_values = "counts", feature_controls = NULL,
  cell_{\text{controls}} = NULL, percent_{\text{top}} = c(50, 100, 200, 500),
  detection\_limit = 0, use_spikes = TRUE, compact = FALSE)
```
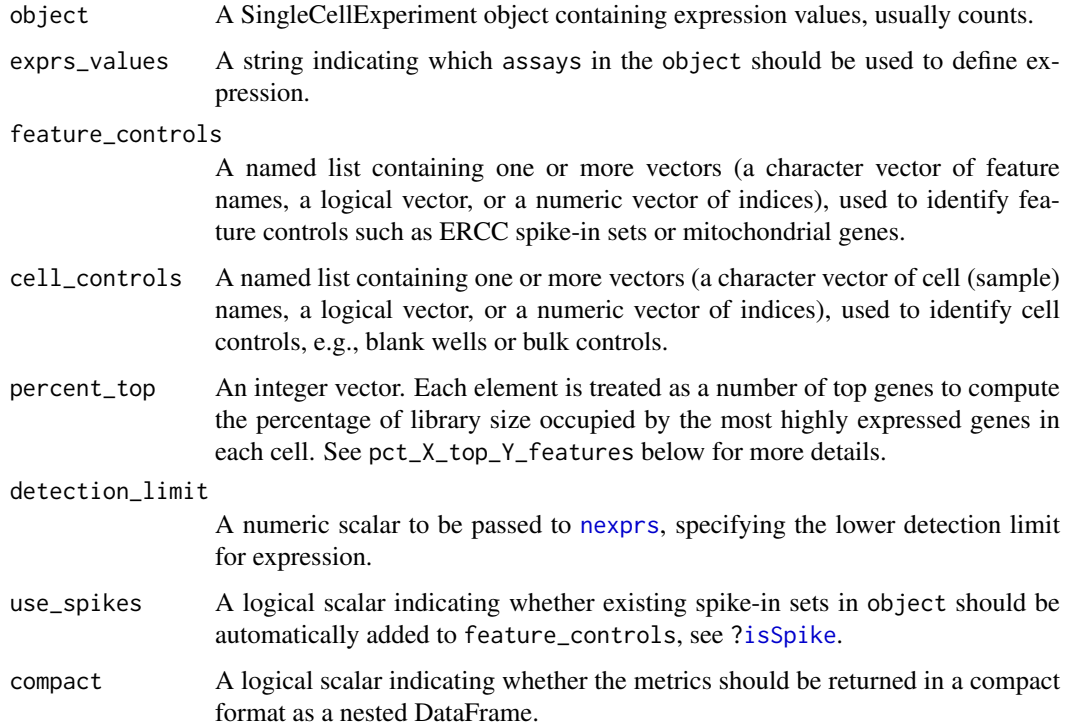

<span id="page-9-0"></span>

#### calculateQCMetrics 11

#### Details

This function calculates useful quality control metrics to help with pre-processing of data and identification of potentially problematic features and cells.

Underscores in assayNames(object) and in feature\_controls or cell\_controls can cause theoretically cause ambiguities in the names of the output metrics. While problems are highly unlikely, users are advised to avoid underscores when naming their controls/assays.

#### Value

A SingleCellExperiment object containing QC metrics in the row and column metadata.

# Cell-level QC metrics

Denote the value of exprs\_values as X. Cell-level metrics are:

- total\_X: Sum of expression values for each cell (i.e., the library size, when counts are the expression values).
- log10\_total\_X: Log10-transformed total\_X after adding a pseudo-count of 1.
- total\_features\_by\_X: The number of features that have expression values above the detection limit.
- log10\_total\_features\_by\_X: Log10-transformed total\_features\_by\_X after adding a pseudocount of 1.
- pct\_X\_in\_top\_Y\_features: The percentage of the total that is contained within the top Y most highly expressed features in each cell. This is only reported when there are more than Y features. The top numbers are specified via percent\_top.

If any controls are specified in feature controls, the above metrics will be recomputed using only the features in each control set. The name of the set is appended to the name of the recomputed metric, e.g., total\_X\_F. A pct\_X\_F metric is also calculated for each set, representing the percentage of expression values assigned to features in F.

In addition to the user-specified control sets, two other sets are automatically generated when feature\_controls is non-empty. The first is the "feature\_control" set, containing a union of all feature control sets; and the second is an "endogenous" set, containing all genes not in any control set. Metrics are also computed for these sets in the same manner described above, suffixed with \_feature\_control and \_endogenous instead of \_F.

Finally, there is the is\_cell\_control field, which indicates whether each cell has been defined as a cell control by cell\_controls. If multiple sets of cell controls are defined (e.g., blanks or bulk libraries), a metric is\_cell\_control\_C is produced for each cell control set C. The union of all sets is stored in is cell control.

All of these cell-level QC metrics are added as columns to the colData slot of the SingleCellExperiment object. This allows them to be inspected by the user and makes them readily available for other functions to use.

# Feature-level QC metrics

Denote the value of exprs\_values as X. Feature-level metrics are:

mean\_X: Mean expression value for each gene across all cells.

log10\_mean\_X: Log10-mean expression value for each gene across all cells.

n\_cells\_by\_X: Number of cells with expression values above the detection limit for each gene.

pct\_dropout\_by\_X: Percentage of cells with expression values below the detection limit for each gene.

total\_X: Sum of expression values for each gene across all cells.

log10\_total\_X: Log10-sum of expression values for each gene across all cells.

If any controls are specified in cell\_controls, the above metrics will be recomputed using only the cells in each control set. The name of the set is appended to the name of the recomputed metric, e.g., total\_X\_C. A pct\_X\_C metric is also calculated for each set, representing the percentage of expression values assigned to cells in C.

In addition to the user-specified control sets, two other sets are automatically generated when cell\_controls is non-empty. The first is the "cell\_control" set, containing a union of all cell control sets; and the second is an "non\_control" set, containing all genes not in any control set. Metrics are computed for these sets in the same manner described above, suffixed with \_cell\_control and \_non\_control instead of\_C.

Finally, there is the is\_feature\_control field, which indicates whether each feature has been defined as a control by feature\_controls. If multiple sets of feature controls are defined (e.g., ERCCs, mitochondrial genes), a metric is\_feature\_control\_F is produced for each feature control set F. The union of all sets is stored in is\_feature\_control.

These feature-level QC metrics are added as columns to the rowData slot of the SingleCellExperiment object. They can be inspected by the user and are readily available for other functions to use.

#### Compacted output

If compact=TRUE, the QC metrics are stored in the "scater\_qc" field of the colData and rowData as a nested DataFrame. This avoids cluttering the metadata with QC metrics, especially if many results are to be stored in a single SingleCellExperiment object.

Assume we have a feature control set F and a cell control set C. The nesting structure in scater\_qc in the colData is:

```
scater_qc
|-- is_cell_control
|-- is_cell_control_C
|-- a11| |-- total_counts
| |-- total_features_by_counts
| \cdot \cdot \cdot \cdot \cdot |+-- endogenous
| |-- total_counts
| |-- total_features_by_counts
    |-- pct_counts
\| \cdot \|+-- feature_control
    | |-- total_counts
| |-- total_features_by_counts
    |-- pct_counts
    \lambda-- ...
\-- feature_control_F
    |-- total_counts
    |-- total_features_by_counts
    |-- pct_counts
    \lambda-- ...
```
The nesting in scater\_qc in the rowData is:

```
scater_qc
|-- is_feature_control
|-- is_feature_control_F
|-- a11| |-- total_counts
| |-- total_features_by_counts
| \cdot \cdot \cdot \cdot - \cdot \cdot \cdot |+-- non_control
| |-- total_counts
| |-- total_features_by_counts
    |-- pct_counts
\| \cdot \|+-- cell_control
| |-- total_counts
| |-- total_features_by_counts
    |-- pct_counts
| \cdot \cdot \cdot - \cdot \cdot \cdot |\-- cell_control_C
    |-- total_counts
    |-- total_features_by_counts
    |-- pct_counts
    \lambda-- ...
```
No suffixing of the metric names by the control names is performed here. This is not necessary when each control set has its own nested DataFrame.

#### Renamed metrics

Several metric names have been changed in scater 1.7.5:

- total\_features was changed to total\_features\_by\_X where X is the exprs\_values. This avoids ambiguities if calculateQCMetrics is called multiple times with different exprs\_values.
- n\_cells\_X was changed to n\_cells\_by\_X, to provide a more sensible name for the metric.
- pct\_dropout\_X was changed to pct\_dropout\_by\_X.
- pct\_X\_top\_Y\_features was changed to pct\_X\_in\_top\_Y\_features.

All of the old metric names will be kept alongside the new metric names when compact=FALSE. Otherwise, only the new metric names will be stored. The old metric names may be removed in future releases of scater.

# Author(s)

Davis McCarthy, with (many!) modifications by Aaron Lun

```
data("sc_example_counts")
data("sc_example_cell_info")
example_sce <- SingleCellExperiment(
    assays = list(counts = sc_example_counts),
    colData = sc_example_cell_info
```

```
)
example_sce <- calculateQCMetrics(example_sce)
## with a set of feature controls defined
example_sce <- calculateQCMetrics(example_sce,
feature_counts = list(set1 = 1:40)## with a named set of feature controls defined
example_sce <- calculateQCMetrics(example_sce,
    feature_counts = list(ERC = 1:40))
```
calculateTPM *Calculate transcripts-per-million (TPM)*

#### Description

Calculate transcripts-per-million (TPM) values for expression from counts for a set of features.

#### Usage

```
calculateTPM(object, effective_length = NULL, calc_from = "counts")
```
#### Arguments

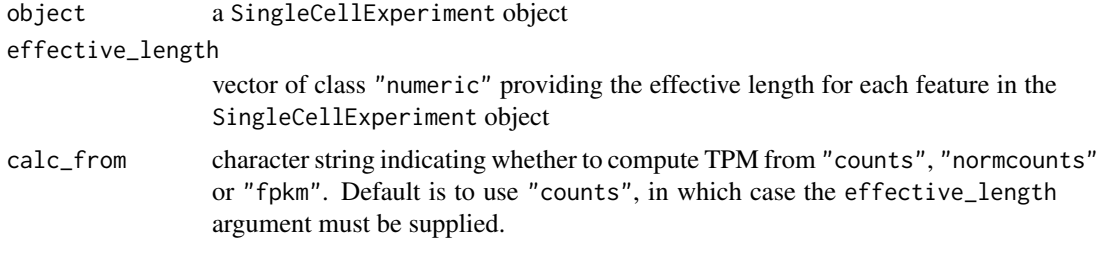

# Value

Matrix of TPM values.

```
data("sc_example_counts")
data("sc_example_cell_info")
example_sce <- SingleCellExperiment(
assays = list(counts = sc_example_counts), colData = sc_example_cell_info)
tpm(example_sce) <- calculateTPM(example_sce, effective_length = 5e04,
    calc_from = "counts")
## calculate from FPKM
fpkm(example_sce) <- calculateFPKM(example_sce, effective_length = 5e04,
use_size_factors = FALSE)
tpm(example_sce) <- calculateTPM(example_sce, effective_length = 5e04,
                                    calc_from = "fpkm")
```
<span id="page-13-0"></span>

<span id="page-14-1"></span><span id="page-14-0"></span>centreSizeFactors *Centre size factors at unity*

#### Description

Scales all size factors so that the average size factor across cells is equal to 1.

# Usage

```
centreSizeFactors(object, centre = 1, grouping = NULL)
```
#### Arguments

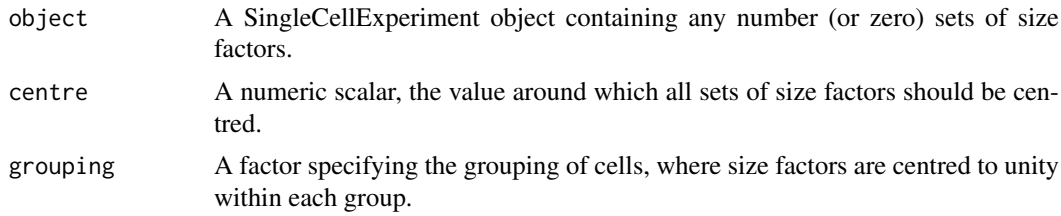

# Details

Centering of size factors at unity ensures that division by size factors yields values on the same scale as the raw counts. This is important for the interpretation of the normalized values, as well as comaprisons between features normalized with different size factors (e.g., spike-ins).

Specification of grouping centres the size factors within each level of the provided factor. This is useful if different batches are sequenced at different depth, by preserving the scale of counts within each batch.

#### Value

A SingleCellExperiment with modified size factors that are centred at unity.

# Author(s)

Aaron Lun

#### See Also

[areSizeFactorsCentred](#page-2-1)

```
data("sc_example_counts")
data("sc_example_cell_info")
example_sce <- SingleCellExperiment(
    assays = list(counts = sc_example_counts),
    colData = sc_example_cell_info
\lambdasizeFactors(example_sce) <- runif(ncol(example_sce))
```

```
sizeFactors(example_sce, "ERCC") <- runif(ncol(example_sce))
example_sce <- centreSizeFactors(example_sce)
```

```
mean(sizeFactors(example_sce))
mean(sizeFactors(example_sce, "ERCC"))
```
downsampleCounts *Downsample a count matrix*

#### Description

Downsample a count matrix to a desired proportion.

# Usage

downsampleCounts(x, prop)

#### Arguments

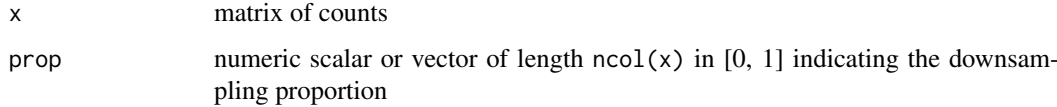

#### Details

This function calls [downsampleMatrix](#page-0-0). from the DropletUtils package. It is deprecated and will be removed in the next release.

# Value

an integer matrix of downsampled counts

# Examples

```
sce10x <- read10xResults(system.file("extdata", package="scater"))
downsampled <- downsampleCounts(counts(sce10x), prop = 0.5)
```
filter *Return* SingleCellExperiment *with cells matching conditions.*

# Description

Subsets the columns (cells) of a SingleCellExperiment based on matching conditions in the rows of colData(object).

#### <span id="page-16-0"></span>findImportantPCs 17

# Usage

```
filter(object, ...)
## S4 method for signature 'SingleCellExperiment'
filter(object, ...)
```
# Arguments

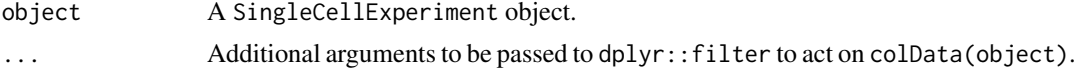

# Value

An SingleCellExperiment object.

# Examples

```
data("sc_example_counts")
data("sc_example_cell_info")
example_sce <- SingleCellExperiment(
assays = list(counts = sc_example_counts),
colData = sc_example_cell_info)
example_sce_treat1 <- filter(example_sce, Treatment == "treat1")
```
findImportantPCs *Find most important principal components for a given variable*

#### Description

Find most important principal components for a given variable

# Usage

```
findImportantPCs(object, variable = "total_features",
  plot_type = "pcs-vs-vars", exprs_values = "logcounts", ntop = 500,
  feature_set = NULL, scale_features = TRUE, theme_size = 10)
```
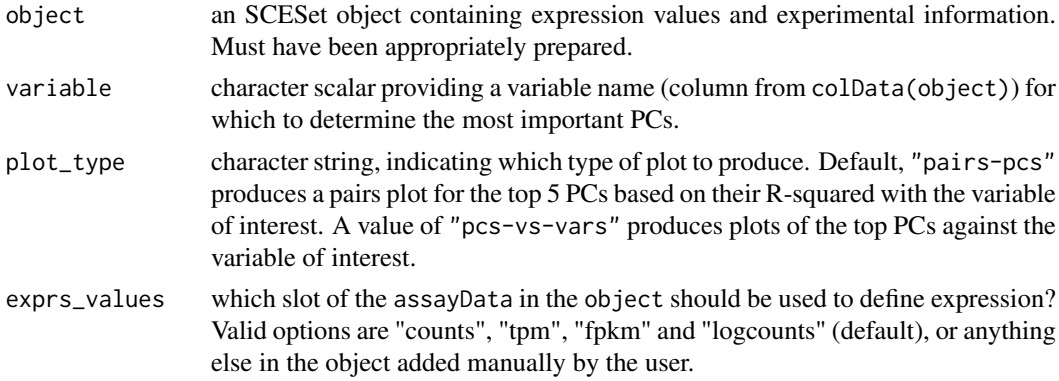

<span id="page-17-0"></span>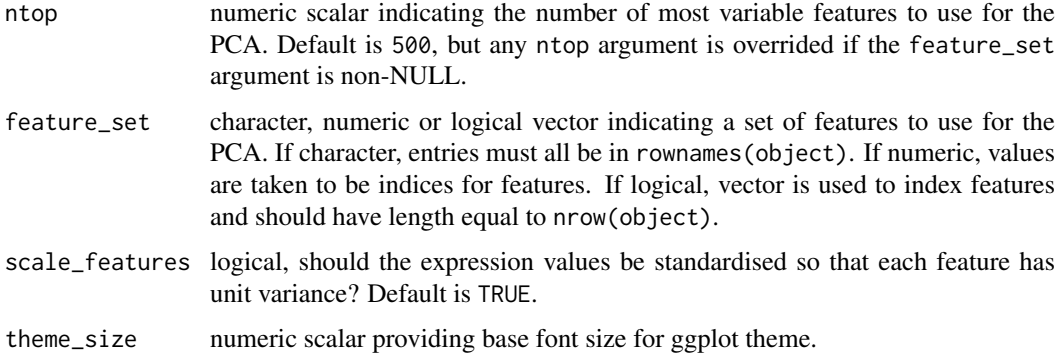

#### Details

Plot the top 5 or 6 most important PCs (depending on the plot\_type argument for a given variable. Importance here is defined as the R-squared value from a linear model regressing each PC onto the variable of interest.

#### Value

a [ggplot](#page-0-0) plot object

#### Examples

```
data("sc_example_counts")
data("sc_example_cell_info")
example_sce <- SingleCellExperiment(
assays = list(counts = sc_example_counts), colData = sc_example_cell_info)
example_sce <- normalize(example_sce)
drop_genes <- apply(exprs(example_sce), 1, function(x) {var(x) == 0})
example_sce <- example_sce[!drop_genes, ]
example_sce <- calculateQCMetrics(example_sce)
findImportantPCs(example_sce, variable="total_features")
```
getBMFeatureAnnos *Get feature annotation information from Biomart*

# Description

Use the biomaRt package to add feature annotation information to an [SingleCellExperiment](#page-0-0).

#### Usage

```
getBMFeatureAnnos(object, filters = "ensembl_transcript_id",
  attributes = c("ensembl_transcript_id", "ensembl_gene_id", feature_symbol,
  "chromosome_name", "transcript_biotype", "transcript_start", "transcript_end",
  "transcript_count"), feature_symbol = "mgi_symbol",
  feature_id = "ensembl_gene_id", biomart = "ENSEMBL_MART_ENSEMBL",
  dataset = "mmusculus_gene_ensembl", host = "www.ensembl.org")
```
#### <span id="page-18-0"></span>isOutlier the contract of the contract of the contract of the contract of the contract of the contract of the contract of the contract of the contract of the contract of the contract of the contract of the contract of the

#### Arguments

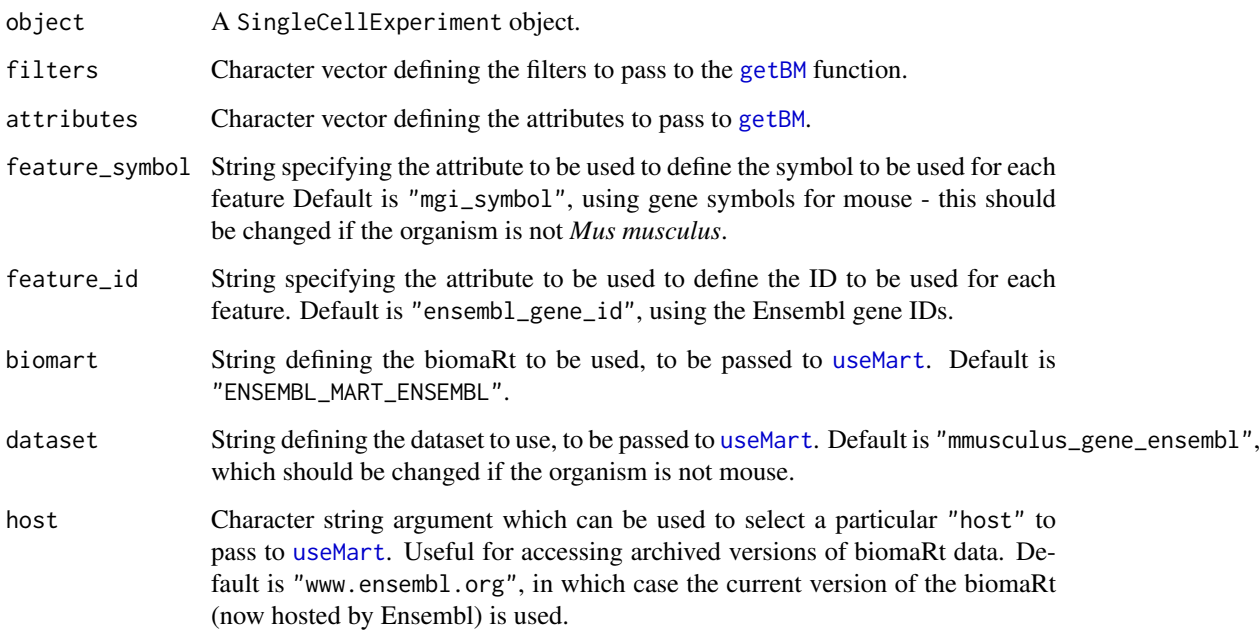

#### Value

A SingleCellExperiment object containing feature annotation. The input feature\_symbol appears as the feature\_symbol field in the rowData of the output object.

# Examples

## Not run: object <- getBMFeatureAnnos(object)

## End(Not run)

isOutlier *Identify outlier values*

# Description

Convenience function to determine which values in a numeric vector are outliers based on the median absolute deviation (MAD).

# Usage

```
isOutlier(metric, nmads = 5, type = c("both", "lower", "higher"),
 log = FALSE, subset = NULL, batch = NULL, min_diff = NA)
```
# Arguments

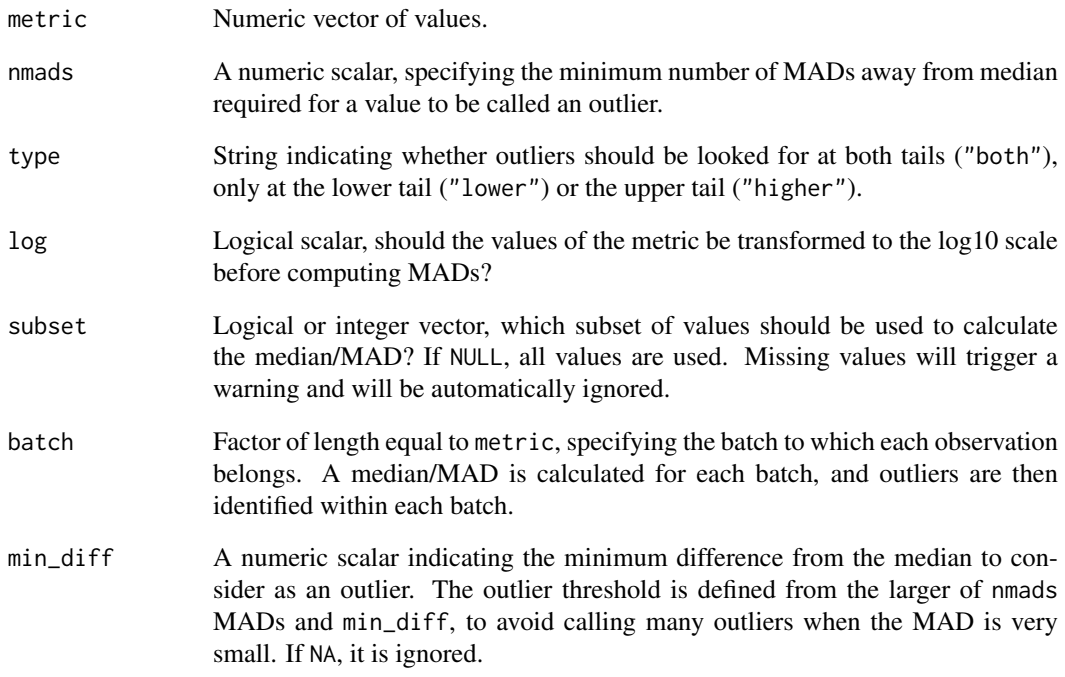

# Value

A logical vector of the same length as the metric argument, specifying the observations that are considered as outliers.

# Author(s)

Aaron Lun

```
data("sc_example_counts")
data("sc_example_cell_info")
example_sce <- SingleCellExperiment(
    assays = list(counts = sc_example_counts),
    colData = sc_example_cell_info
\lambdaexample_sce <- calculateQCMetrics(example_sce)
```

```
## with a set of feature controls defined
example_sce <- calculateQCMetrics(example_sce,
feature_counts = list(set1 = 1:40)isOutlier(example_sce$total_counts, nmads = 3)
```
<span id="page-20-0"></span>kallisto-wrapper *kallisto wrapper functions*

# Description

Run the abundance quantification tool kallisto on a set of FASTQ files. Requires kallisto (<http://pachterlab.github.io/kallisto/>) to be installed and a kallisto feature index must have been generated prior to using this function. See the kallisto website for installation and basic usage instructions.

Read kallisto results for a single sample into a list

After generating transcript/feature abundance results using kallisto for a batch of samples, read these abundance values into a [SingleCellExperiment](#page-0-0) object.

# Usage

```
runKallisto(targets_file, transcript_index, single_end = TRUE,
 output_prefix = "output", fragment_length = NULL,
 fragment_standard_deviation = NULL, n_cores = 2,
 n_bootstrap_samples = 0, bootstrap_seed = NULL, correct_bias = TRUE,
 plaintext = FALSE, kallisto_version = "current", verbose = TRUE,
 dry_run = FALSE, kallisto_cmd = "kallisto")
readKallistoResultsOneSample(directory, read_h5 = FALSE,
 kallisto_version = "current")
```

```
readKallistoResults(kallisto_log = NULL, samples = NULL,
  directories = NULL, read_h5 = FALSE, kallisto_version = "current",
 verbose = TRUE)
```
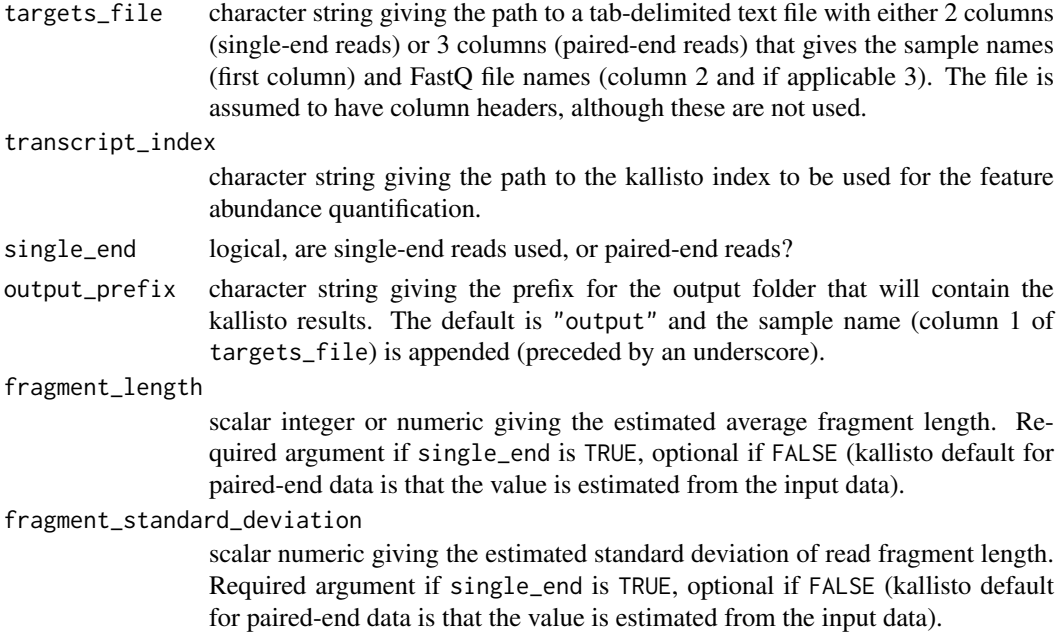

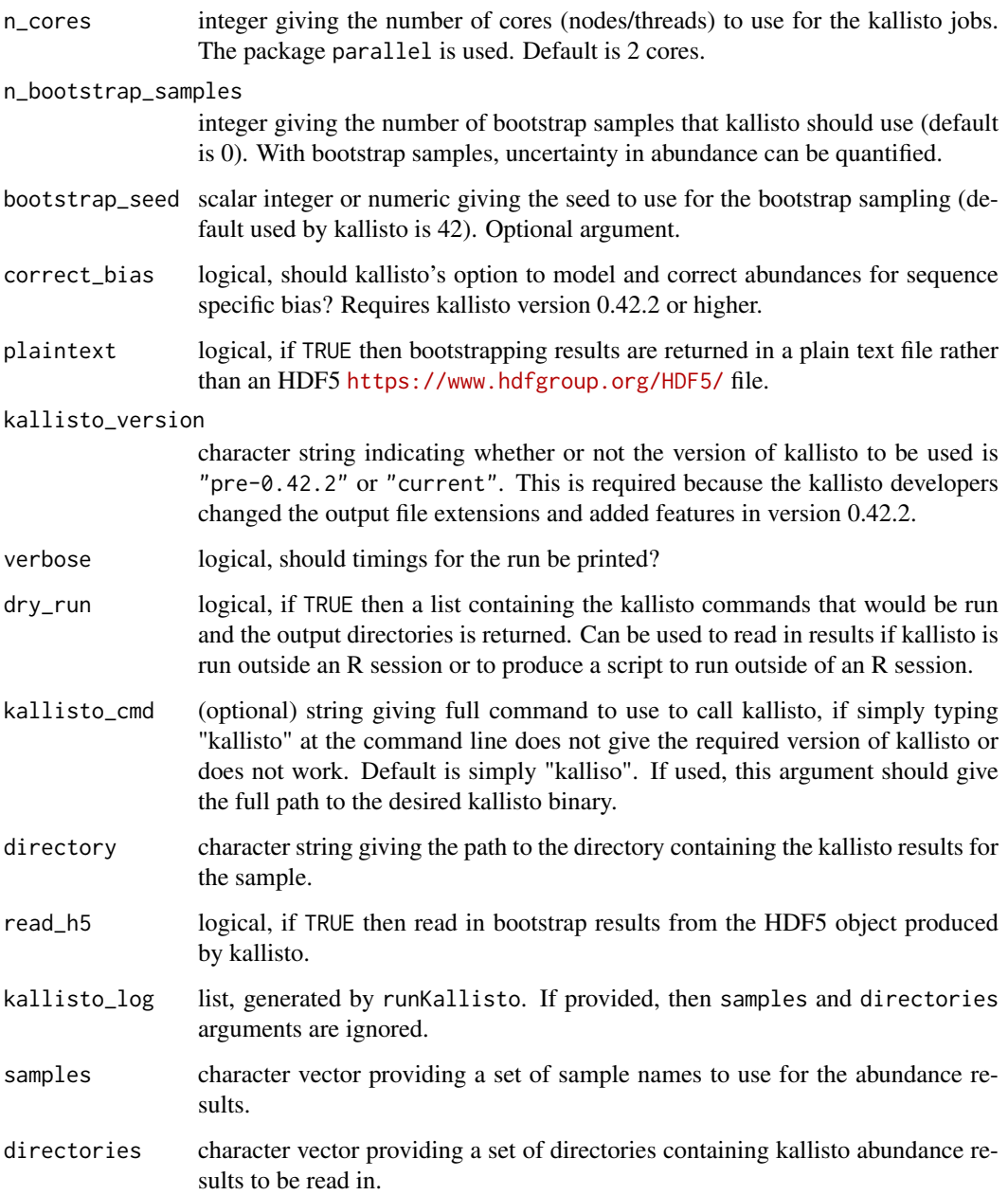

# Details

A kallisto transcript index can be built from a FASTA file: kallisto index [arguments] FASTA-file. See the kallisto documentation for further details.

The directory is expected to contain results for just a single sample. Putting more than one sample's results in the directory will result in unpredictable behaviour with this function. The function looks for the files (with the default names given by kallisto) 'abundance.txt', 'run\_info.json' and (if read\_h5=TRUE) 'abundance/h5'. If these files are missing, or if results files have different names, then this function will not find them.

This function expects to find only one set of kallisto abundance results per directory; multiple adundance results in a given directory will be problematic.

#### <span id="page-22-0"></span>librarySizeFactors 23

#### Value

A list containing three elements for each sample for which feature abundance has been quantified: (1) kallisto\_call, the call used for kallisto, (2) kallisto\_log the log generated by kallisto, and (3) output dir the directory in which the kallisto results can be found.

A list with two elements: (1) a data.frame abundance with columns for 'target\_id' (feature, transcript, gene etc), 'length' (feature length), 'eff\_length' (effective feature length), 'est\_counts' (estimated feature counts), 'tpm' (transcripts per million) and possibly many columns containing bootstrap estimated counts; and (2) a list run\_info with details about the kallisto run that generated the results.

a SingleCellExperiment object

# Examples

```
## Not run:
## If in kallisto's 'test' directory, then try these calls:
## Generate 'targets.txt' file:
write.table(data.frame(Sample="sample1", File1="reads_1.fastq.gz", File2="reads_1.fastq.gz"),
file="targets.txt", quote=FALSE, row.names=FALSE, sep="\t")
kallisto_log <- runKallisto("targets.txt", "transcripts.idx", single_end=FALSE,
         output_prefix="output", verbose=TRUE, n_bootstrap_samples=10,
         dry_run = FALSE)
## End(Not run)
# If kallisto results are in the directory "output", then call:
# readKallistoResultsOneSample("output")
## Not run:
kallisto_log <- runKallisto("targets.txt", "transcripts.idx", single_end=FALSE,
         output_prefix="output", verbose=TRUE, n_bootstrap_samples=10)
sceset <- readKallistoResults(kallisto_log)
```
## End(Not run)

<span id="page-22-1"></span>librarySizeFactors *Compute library size factors*

#### Description

Define size factors from the library sizes after centering. This ensures that the library size adjustment yields values comparable to those generated after normalization with other sets of size factors.

#### Usage

```
librarySizeFactors(object, exprs_values = "counts")
```
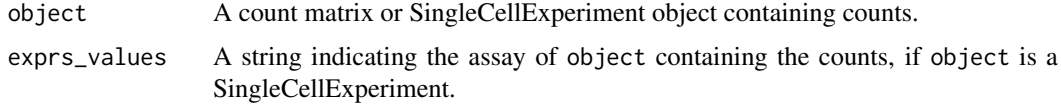

# Value

A numeric vector of size factors.

# Examples

```
data("sc_example_counts")
summary(librarySizeFactors(sc_example_counts))
```

```
multiplot Multiple plot function for ggplot2 plots
```
# Description

Place multiple [ggplot](#page-0-0) plots on one page.

# Usage

multiplot(..., plotlist = NULL, cols = 1, layout = NULL)

# Arguments

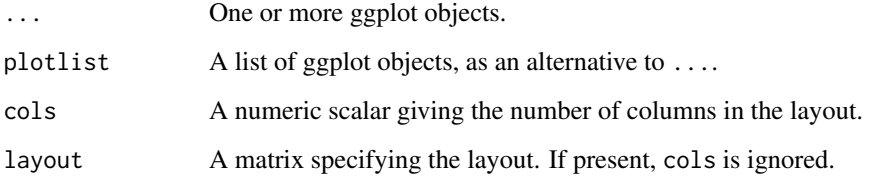

#### Details

If the layout is something like matrix( $c(1,2,3,3)$ , nrow=2, byrow=TRUE), then:

- plot 1 will go in the upper left;
- plot 2 will go in the upper right;
- and plot 3 will go all the way across the bottom.

There is no way to tweak the relative heights or widths of the plots with this simple function. It was adapted from [http://www.cookbook-r.com/Graphs/Multiple\\_graphs\\_on\\_one\\_page\\_\(ggplot2](http://www.cookbook-r.com/Graphs/Multiple_graphs_on_one_page_(ggplot2)/)) [/](http://www.cookbook-r.com/Graphs/Multiple_graphs_on_one_page_(ggplot2)/)

# Value

A ggplot object.

<span id="page-23-0"></span>

#### <span id="page-24-0"></span>mutate 25

#### Examples

library(ggplot2)

```
## This example uses the ChickWeight dataset, which comes with ggplot2
## First plot
p1 <- ggplot(ChickWeight, aes(x = Time, y = weight, colour = Diet, group = Chick)) +
   geom_line() +
   ggtitle("Growth curve for individual chicks")
## Second plot
p2 <- ggplot(ChickWeight, aes(x = Time, y = weight, colour = Diet)) +
   geom_point(alpha = .3) +
   geom\_smooth(alpha = .2, size = 1) +ggtitle("Fitted growth curve per diet")
## Third plot
p3 <- ggplot(subset(ChickWeight, Time == 21), aes(x = weight, colour = Diet)) +
  geom_density() +
  ggtitle("Final weight, by diet")
## Fourth plot
p4 <- ggplot(subset(ChickWeight, Time == 21), aes(x = weight, fill = Diet)) +
   geom_histogram(colour = "black", binwidth = 50) +
   facet_grid(Diet \sim .) +
   ggtitle("Final weight, by diet") +
   theme(legend.position = "none") # No legend (redundant in this graph)
## Combine plots and display
multiplot(p1, p2, p3, p4, cols = 2)
```
mutate *Add new variables to* colData(object)*.*

#### Description

Adds ne

# Usage

```
mutate(object, ...)
```

```
## S4 method for signature 'SingleCellExperiment'
mutate(object, ...)
```
#### Arguments

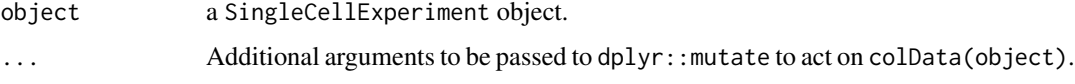

#### Value

An SingleCellExperiment object.

# Examples

```
data("sc_example_counts")
data("sc_example_cell_info")
example_sce <- SingleCellExperiment(
assays = list(counts = sc_example_counts),
colData = sc_example_cell_info)
example_sce <- mutate(example_sce, is_quiescent = Cell_Cycle == "G0")
```
<span id="page-25-1"></span>nexprs *Count the number of expressed genes per cell*

#### Description

An efficient internal function that avoids the need to construct 'is\_exprs\_mat' by counting the number of expressed genes per cell on the fly.

# Usage

```
nexprs(object, detection_limit = 0, exprs_values = "counts",
 byrow = FALSE, subset_row = NULL, subset_col = NULL)
```
#### Arguments

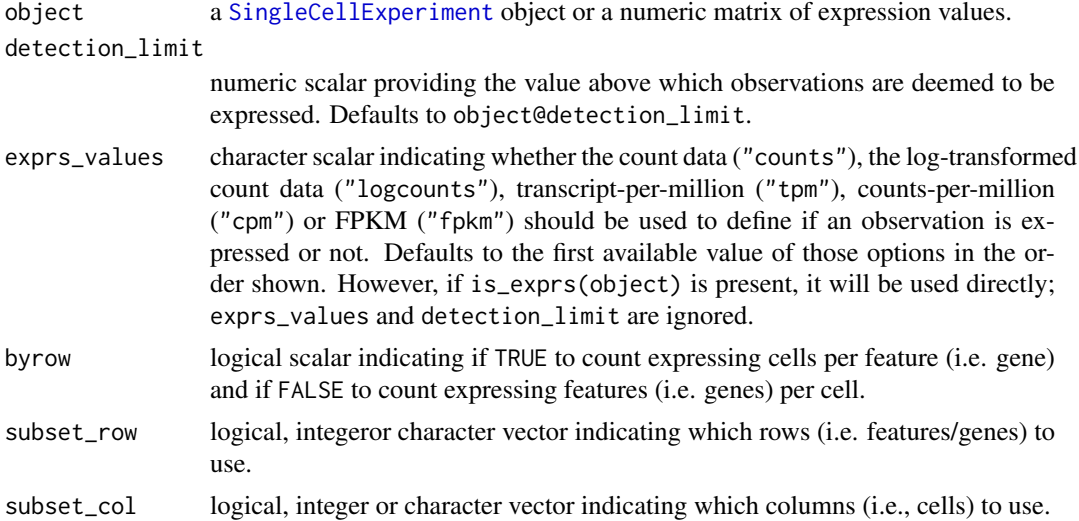

#### Details

Setting subset\_row or subset\_col is equivalent to subsetting object before calling nexprs, but more efficient as a new copy of the matrix is not constructed.

#### Value

If byrow=TRUE, an integer vector containing the number of cells expressing each feature, of the same length as the number of features in subset\_row (all features in exprs\_mat if subset\_row=NULL).

If byrow=FALSE, an integer vector containing the number of genes expressed in each cell, of the same length as the number of cells specified in subset\_col (all cells in exprs\_mat if subset\_col=NULL).

<span id="page-25-0"></span>

#### <span id="page-26-0"></span>normalize 27

# Examples

```
data("sc_example_counts")
data("sc_example_cell_info")
example_sce <- SingleCellExperiment(
assays = list(counts = sc_example_counts), colData = sc_example_cell_info)
nexprs(example_sce)[1:10]
nexprs(example_sce, byrow = TRUE)[1:10]
```
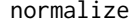

normalize *Normalise a SingleCellExperiment object using pre-computed size factors*

# <span id="page-26-1"></span>Description

Compute normalised expression values from count data in a SingleCellExperiment object, using the size factors stored in the object.

# Usage

```
normalizeSCE(object, exprs_values = "counts", return_log = TRUE,
  log_exprs_offset = NULL, centre_size_factors = TRUE,
  size_factor_grouping = NULL)
## S4 method for signature 'SingleCellExperiment'
normalize(object, exprs_values = "counts",
  return_log = TRUE, log_exprs_offset = NULL, centre_size_factors = TRUE,
  size_factor_grouping = NULL)
```
normalise(...)

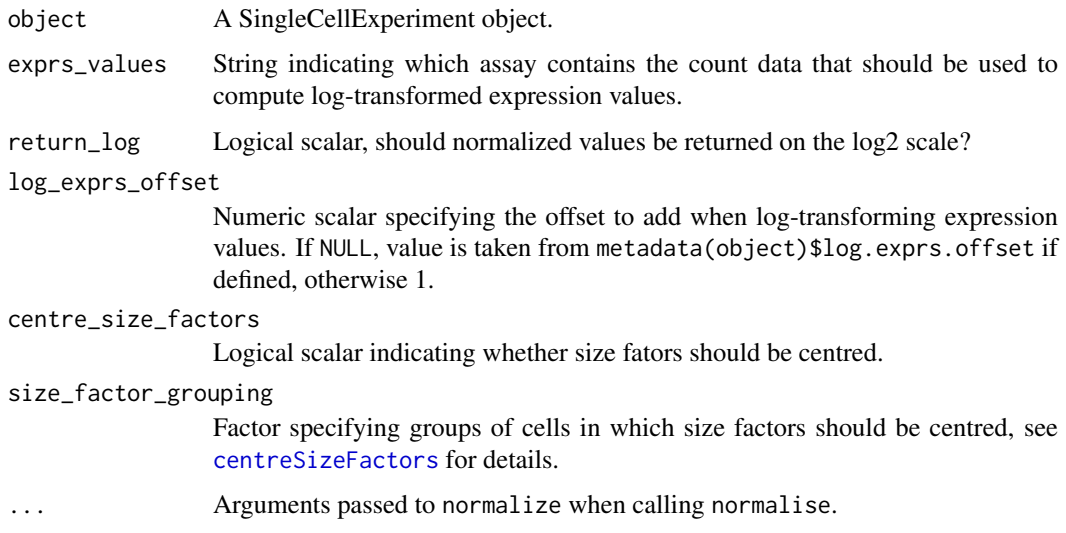

#### Details

Normalized expression values are computed by dividing the counts for each cell by the size factor for that cell. This aims to remove cell-specific scaling biases, e.g., due to differences in sequencing coverage or capture efficiency. If log=TRUE, log-normalized values are calculated by adding log\_exprs\_offset to the normalized count and performing a log2 transformation.

Features marked as spike-in controls will be normalized with control-specific size factors, if these are available. This reflects the fact that spike-in controls are subject to different biases than those that are removed by gene-specific size factors (namely, total RNA content). If size factors for a particular spike-in set are not available, a warning will be raised.

Size factors will be centred to have a mean of unity if centre\_size\_factors=TRUE, prior to calculation of normalized expression values. This ensures that the computed exprs can be interpreted as being on the same scale as log-counts. It also standardizes the effect of the log\_exprs\_offset addition, and ensures that abundances are roughly comparable between features normalized with different sets of size factors.

If size\_factor\_grouping is specified and centre\_size\_factors=TRUE, this is equivalent to subsetting the SingleCellExperiment; centering the size factors within each subset; normalizing within each subset; and then merging the subsets back together for output. This enables convenient normalization of multiple batches separately.

Note that normalize is exactly the same as normalise.

# Value

A SingleCellExperiment object containing normalized expression values in "normcounts" if log=FALSE, and log-normalized expression values in "logcounts" if log=TRUE. All size factors will also be centred in the output object if centre\_size\_factors=TRUE.

#### Warning about centred size factors

Generally speaking, centering does not affect relative comparisons between cells in the same object, as all size factors are scaled by the same amount. However, if two different SingleCellExperiment objects are run separately through normalize, the size factors in each object will be rescaled differently. This means that the size factors and log-expression values will *not* be comparable between objects.

This lack of comparability is not always obvious. For example, if we subsetted an existing SingleCellExperiment object, and ran normalize separately on each subset, the resulting expression values in each subsetted object would *not* be comparable to each other. This is despite the fact that all cells were originally derived from a single SingleCellExperiment object.

In general, it is advisable to only compare size factors and expression values between cells in one SingleCellExperiment object, from a single normalize call with size\_factor\_grouping=NULL. If objects are to be combined, new size factors should be computed using all cells in the combined object, followed by a single normalize call. If size\_factor\_grouping is specified, expression values should only be compared *within* each level of the specified factor.

# Author(s)

Davis McCarthy and Aaron Lun

```
data("sc_example_counts")
data("sc_example_cell_info")
```
#### <span id="page-28-0"></span>normalizeExprs 29

```
example_sce <- SingleCellExperiment(
    assays = list(counts = sc_example_counts),
    colData = sc_example_cell_info
)
keep_gene <- rowSums(counts(example_sce)) > 0
example_sce <- example_sce[keep_gene,]
## Apply TMM normalisation taking into account all genes
example_sce <- normaliseExprs(example_sce, method = "TMM")
## Scale counts relative to a set of control features (here the first 100 features)
example_sce <- normaliseExprs(example_sce, method = "none",
feature_set = 1:100## normalize the object using the saved size factors
example_sce <- normalize(example_sce)
```
normalizeExprs *Normalise expression levels for a SingleCellExperiment object*

# Description

Compute normalised expression values from a SingleCellExperiment object and return the object with the normalised expression values added.

# Usage

```
normalizeExprs(object, method = "none", design = NULL, feature_set = NULL,
  exprs_values = "counts", return_norm_as_exprs = TRUE, return_log = TRUE,
  ...)
```
normaliseExprs(...)

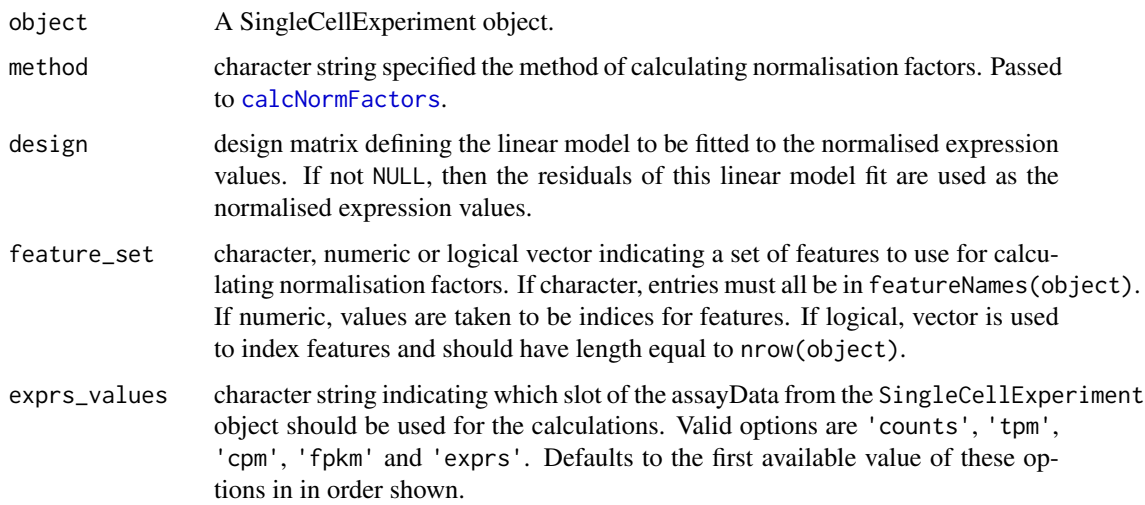

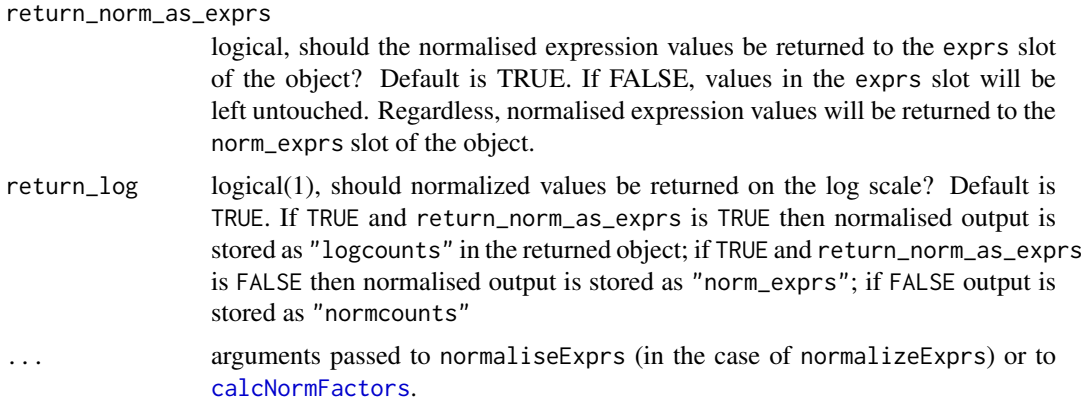

# Details

This function allows the user to compute normalised expression values from an SingleCellExperiment object. The 'raw' values used can be the values in the 'counts' (default), or another specified assay slot of the SingleCellExperiment. Normalised expression values are computed through [normalizeSCE](#page-26-1) and are on the log2-scale by default (if return\_log is TRUE), with an offset defined by the metadata(object)\$log.exprs.offset value in the SingleCellExperiment object. These are added to the 'norm\_exprs' slot of the returned object. If 'exprs\_values' argument is 'counts' and return\_log is FALSE a 'normcounts' slot is added, containing normalised countsper-million values.

If the raw values are counts, this function will compute size factors using methods in [calcNormFactors](#page-0-0). Library sizes are multiplied by size factors to obtain an "effective library size" before calculation of the aforementioned normalized expression values. If feature\_set is specified, only the specified features will be used to calculate the size factors.

If the user wishes to remove the effects of certain explanatory variables, then the 'design' argument can be defined. The design argument must be a valid design matrix, for example as produced by [model.matrix](#page-0-0), with the relevant variables. A linear model is then fitted using  $lmFit$  on expression values after any size-factor and library size normalisation as descrived above. The returned values in 'norm\_exprs' are the residuals from the linear model fit.

After normalisation, normalised expression values can be accessed with the [norm\\_exprs](#page-30-1) function (with corresponding accessor functions for counts, tpm, fpkm, cpm). These functions can also be used to assign normalised expression values produced with external tools to a SingleCellExperiment object.

normalizeExprs is exactly the same as normaliseExprs, provided for those who prefer North American spelling.

# Value

an SingleCellExperiment object

#### Author(s)

Davis McCarthy

```
data("sc_example_counts")
data("sc_example_cell_info")
example_sce <- SingleCellExperiment(
```
#### <span id="page-30-0"></span>norm\_exprs 31

```
assays = list(counts = sc_example_counts), colData = sc_example_cell_info)
keep_gene <- rowSums(counts(example_sce)) > 0
example_sce <- example_sce[keep_gene,]
## Apply TMM normalisation taking into account all genes
example_sce <- normaliseExprs(example_sce, method = "TMM")
## Scale counts relative to a set of control features (here the first 100 features)
example_sce <- normaliseExprs(example_sce, method = "none",
feature_set = 1:100
```
<span id="page-30-1"></span>norm\_exprs *Additional accessors for the typical elements of a SingleCellExperiment object.*

# Description

Convenience functions to access commonly-used assays of the [SingleCellExperiment](#page-0-0) object.

#### Usage

```
norm_exprs(object)
```

```
norm_exprs(object) <- value
```
stand\_exprs(object)

stand\_exprs(object) <- value

fpkm(object)

fpkm(object) <- value

# Arguments

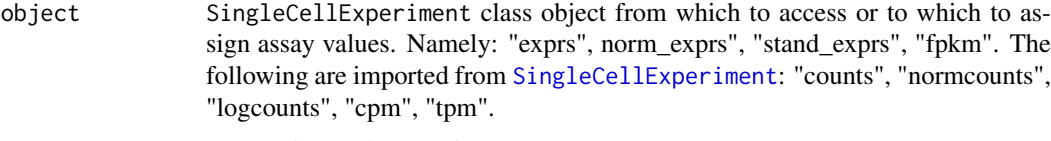

```
value a numeric matrix (e.g. for exprs)
```
# Value

a matrix of normalised expression data

a matrix of standardised expressiond data

a matrix of FPKM values

A matrix of numeric, integer or logical values.

# Author(s)

Davis McCarthy

#### Examples

```
data("sc_example_counts")
data("sc_example_cell_info")
example_sce <- SingleCellExperiment(
assays = list(counts = sc_example_counts), colData = sc_example_cell_info)
example_sce <- normalize(example_sce)
head(logcounts(example_sce)[,1:10])
head(exprs(example_sce)[,1:10]) # identical to logcounts()
example_sce <- SingleCellExperiment(
assays = list(norm_counts = sc_example_counts), colData = sc_example_cell_info)
counts(example_sce) <- sc_example_counts
norm_exprs(example_sce) <- log2(calculateCPM(example_sce, use_size_factors = FALSE) + 1)
stand_exprs(example_sce) <- log2(calculateCPM(example_sce, use_size_factors = FALSE) + 1)
tpm(example_sce) <- calculateTPM(example_sce, effective_length = 5e4)
cpm(example_sce) <- calculateCPM(example_sce, use_size_factors = FALSE)
fpkm(example_sce)
```
plotColData *Plot column metadata*

#### Description

Plot column-level (i.e., cell) metadata in an SingleCellExperiment object.

# Usage

```
plotColData(object, y, x = NULL, colour_by = NULL, shape_by = NULL,
 size_by = NULL, by_exprs_values = "logcounts", by_show_single = FALSE,
  ...)
```
plotPhenoData(...)

plotCellData(...)

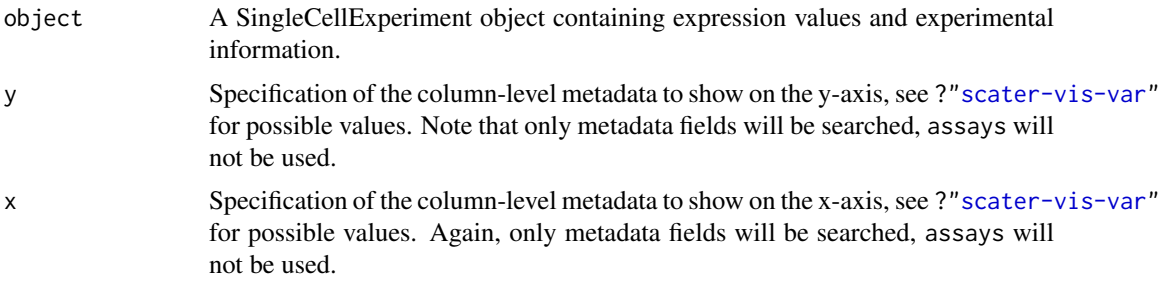

<span id="page-31-0"></span>

#### plotColData 33

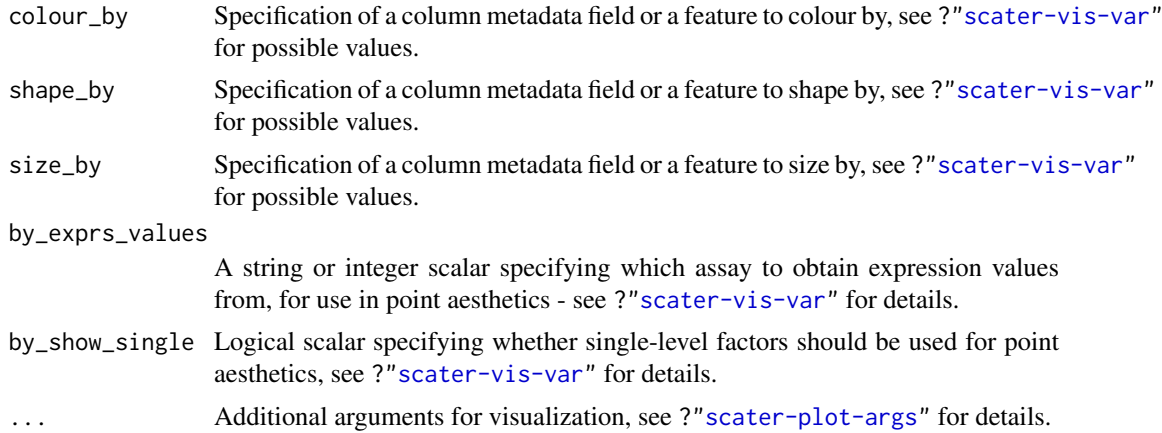

#### Details

If y is continuous and  $x=NULL$ , a violin plot is generated. If x is categorical, a grouped violin plot will be generated, with one violin for each level of x. If x is continuous, a scatter plot will be generated.

If y is categorical and x is continuous, horizontal violin plots will be generated. If x is missing or categorical, rectangule plots will be generated where the area of a rectangle is proportional to the number of points for a combination of factors.

Note that plotPhenoData and plotCellData are synonyms for plotColData. These are artifacts of the transition from the old SCESet class, and will be deprecated in future releases.

#### Value

A ggplot object.

#### Author(s)

Davis McCarthy, with modifications by Aaron Lun

```
data("sc_example_counts")
data("sc_example_cell_info")
example_sce <- SingleCellExperiment(
    assays = list(counts = sc_example_counts),
    colData = sc_example_cell_info
)
example_sce <- calculateQCMetrics(example_sce)
example_sce <- normalize(example_sce)
plotColData(example_sce, y = "total_features_by_counts",
   x = "log10_total_counts", colour_by = "Mutation_Status")
plotColData(example_sce, y = "total_features_by_counts",
   x = "log10_total_counts", colour_by = "Mutation_Status",
   size_by = "Gene_0001", shape_by = "Treatment")
plotColData(example_sce, y = "Treatment",
   x = "log10\_total\_counts", colour_by = "Mutation_Status")
```

```
plotColData(example_sce, y = "total_features_by_counts",
   x = "Cell_Cycle", colour_by = "Mutation_Status")
```
plotExplanatoryVariables

*Plot explanatory variables ordered by percentage of phenotypic variance explained*

#### Description

Plot explanatory variables ordered by percentage of phenotypic variance explained

#### Usage

```
plotExplanatoryVariables(object, method = "density",
 exprs_values = "logcounts", nvars_to_plot = 10, min_marginal_r2 = 0,
 variables = NULL, return_object = FALSE, theme_size = 10, ...)
```
#### Arguments

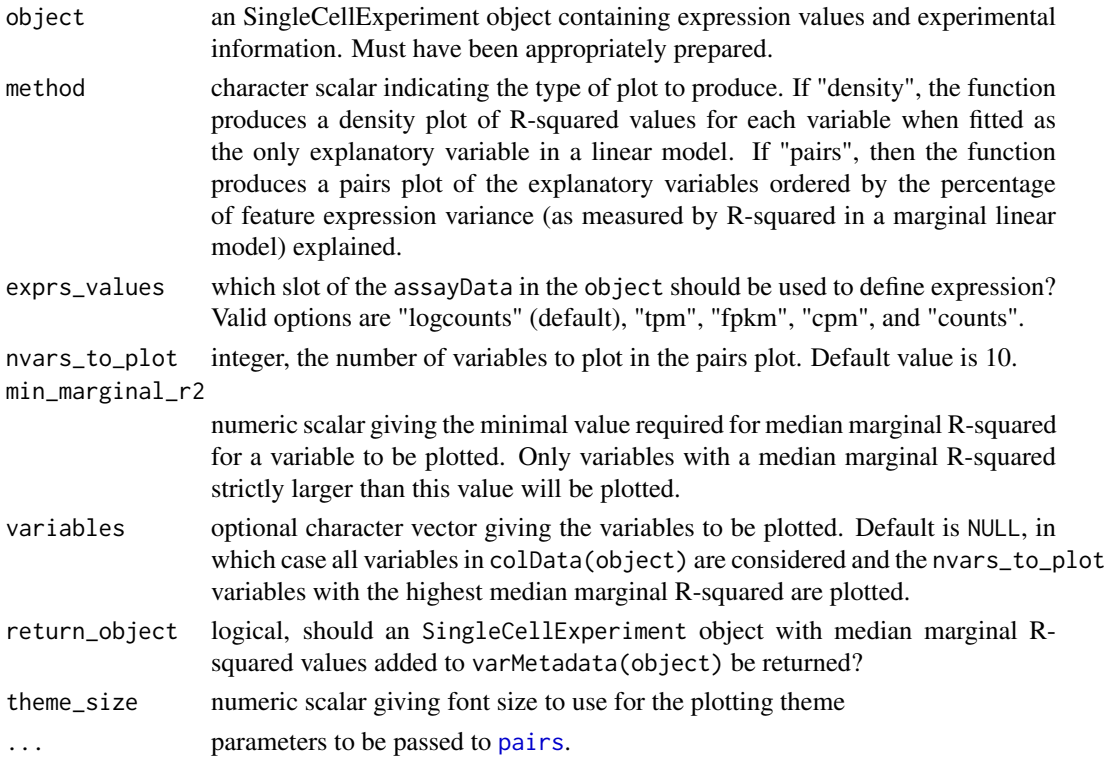

#### Details

If the method argument is "pairs", then the function produces a pairs plot of the explanatory variables ordered by the percentage of feature expression variance (as measured by R-squared in a marginal linear model) explained by variable. Median percentage R-squared is reported on the plot for each variable. Discrete variables are coerced to a factor and plotted as integers with jittering. Variables with only one unique value are quietly ignored.

<span id="page-33-0"></span>

#### <span id="page-34-0"></span>plotExpression 35

# Value

A ggplot object

# Examples

```
data("sc_example_counts")
data("sc_example_cell_info")
example_sce <- SingleCellExperiment(
assays = list(counts = sc_example_counts), colData = sc_example_cell_info)
example_sce <- normalize(example_sce)
drop_genes <- apply(exprs(example_sce), 1, function(x) {var(x) == 0})
example_sce <- example_sce[!drop_genes, ]
example_sce <- calculateQCMetrics(example_sce)
vars <- names(colData(example_sce))[c(2:3, 5:14)]
plotExplanatoryVariables(example_sce, variables=vars)
```
plotExpression *Plot expression values for all cells*

#### Description

Plot expression values for a set of features (e.g. genes or transcripts) in a SingleExperiment object, against a continuous or categorical covariate for all cells.

# Usage

```
plotExpression(object, features, x = NULL, exprs_values = "logcounts",
 log2_values = FALSE, colour_by = NULL, shape_by = NULL,size_by = NULL, by_exprs_values = exprs_values, by_show_single = FALSE,
 xlab = NULL, feature_colours = TRUE, one_facet = TRUE, ncol = 2,
 scales = "fixed", ...
```
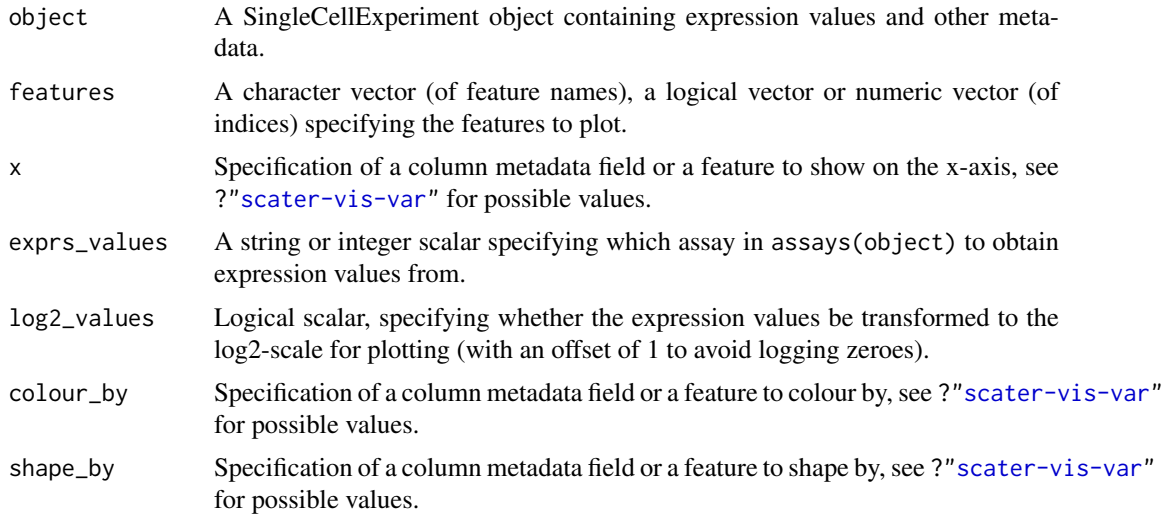

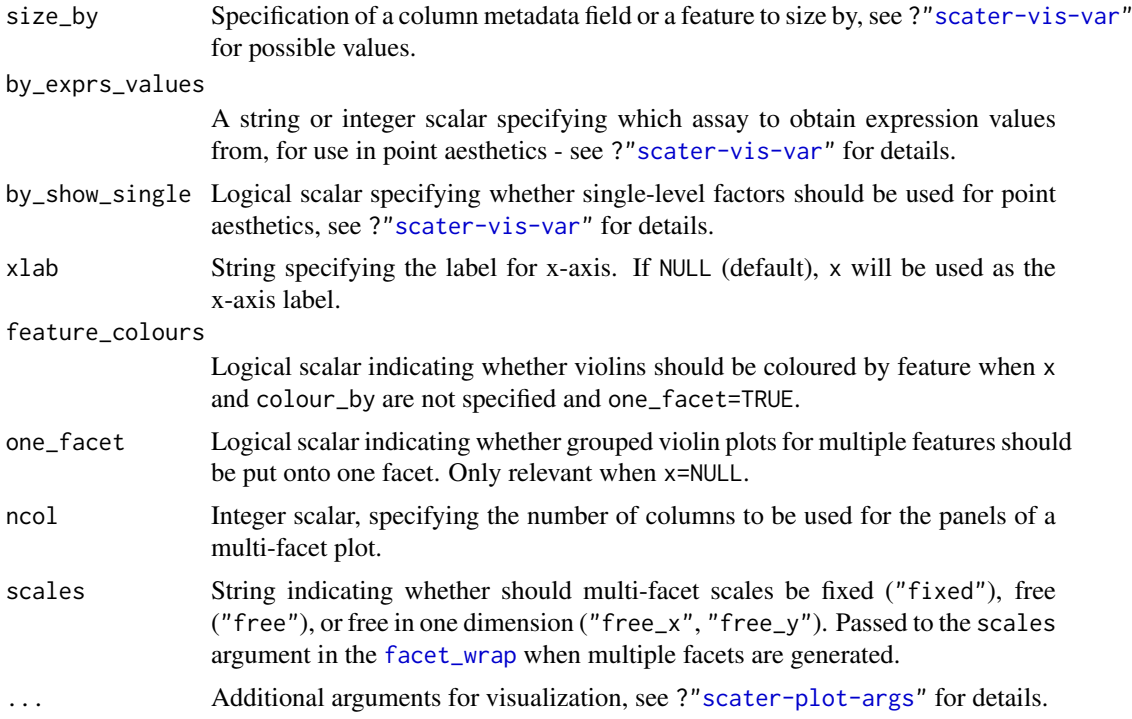

# Details

This function plots expression values for one or more features. If x is not specified, a violin plot will be generated of expression values. If x is categorical, a grouped violin plot will be generated, with one violin for each level of x. If x is continuous, a scatter plot will be generated.

If multiple features are requested and x is not specified and one\_facet=TRUE, a grouped violin plot will be generated with one violin per feature. This will be coloured by feature if colour\_by=NULL and feature\_colours=TRUE, to yield a more aesthetically pleasing plot. Otherwise, if x is specified or one\_facet=FALSE, a multi-panel plot will be generated where each panel corresponds to a feature. Each panel will be a scatter plot or (grouped) violin plot, depending on the nature of x.

Note that this assumes that the expression values are numeric. If not, and x is continuous, horizontal violin plots will be generated. If  $x$  is missing or categorical, rectangule plots will be generated where the area of a rectangle is proportional to the number of points for a combination of factors.

# Value

A ggplot object.

#### Author(s)

Davis McCarthy, with modifications by Aaron Lun

```
## prepare data
data("sc_example_counts")
data("sc_example_cell_info")
example_sce <- SingleCellExperiment(
    assays = list(counts = sc_example_counts),
    colData = sc_example_cell_info
```
```
)
example_sce <- calculateQCMetrics(example_sce)
sizeFactors(example_sce) <- colSums(counts(example_sce))
example_sce <- normalize(example_sce)
## default plot
plotExpression(example_sce, 1:15)
## plot expression against an x-axis value
plotExpression(example_sce, c("Gene_0001", "Gene_0004"), x="Mutation_Status")
plotExpression(example_sce, c("Gene_0001", "Gene_0004"), x="Gene_0002")
## add visual options
plotExpression(example_sce, 1:6, colour_by = "Mutation_Status")
plotExpression(example_sce, 1:6, colour_by = "Mutation_Status",
     shape_by = "Treatment", size_by = "Gene_0010")
## plot expression against expression values for Gene_0004
plotExpression(example_sce, 1:4, "Gene_0004", show_smooth = TRUE)
```
plotExprsFreqVsMean *Plot frequency against mean for each feature*

#### Description

Plot the frequency of expression (i.e., percentage of expressing cells) against the mean expression level for each feature in a SingleCellExperiment object.

## Usage

```
plotExprsFreqVsMean(object, freq_exprs, mean_exprs, controls,
  by_show_single = FALSE, show_smooth = TRUE, show_se = TRUE, \ldots)
```
#### Arguments

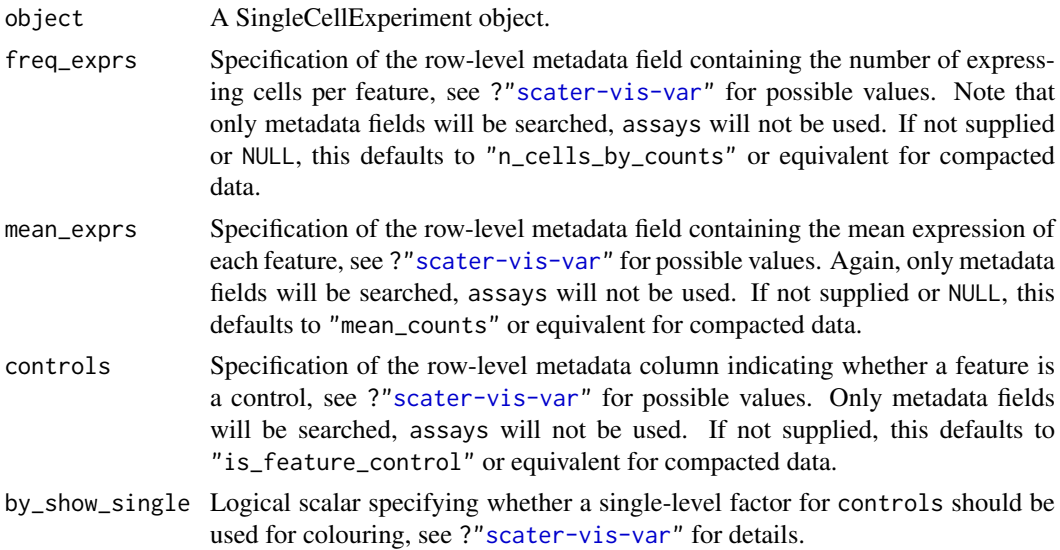

38 plotExprsVsTxLength

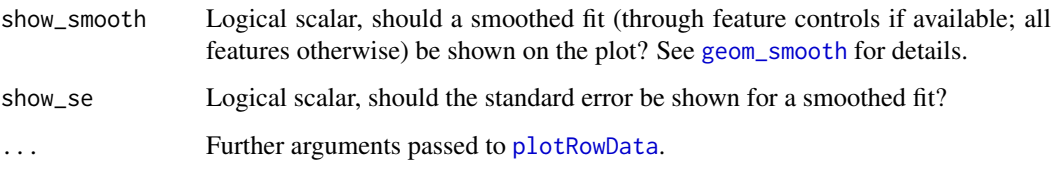

## Details

This function plots gene expression frequency versus mean expression level, which can be useful to assess the effects of technical dropout in the dataset. We fit a non-linear least squares curve for the relationship between expression frequency and mean expression. We use this curve to define the number of genes above high technical dropout and the numbers of genes that are expressed in at least 50% and at least 25% of cells.

The plot will attempt to colour the points based on whether the corresponding features are labelled as feature controls in object. This can be turned off by setting controls=NULL.

## Value

A ggplot object.

## See Also

[plotRowData](#page-48-0)

#### Examples

```
data("sc_example_counts")
data("sc_example_cell_info")
example_sce <- SingleCellExperiment(
    assays = list(counts = sc_example_counts),
    colData = sc_example_cell_info
\lambdaexample_sce <- normalize(example_sce)
example_sce <- calculateQCMetrics(example_sce,
    feature_counts = list(set1 = 1:500))plotExprsFreqVsMean(example_sce)
plotExprsFreqVsMean(example_sce, size_by = "is_feature_control")
```
plotExprsVsTxLength *Plot expression against transcript length*

## Description

Plot mean expression values for all features in a SingleCellExperiment object against transcript length values.

# Usage

```
plotExprsVsTxLength(object, tx_length = "median_feat_eff_len",
 length_is_assay = FALSE, exprs_values = "logcounts",
 log2_values = FALSE, colour_by = NULL, shape_by = NULL,
 size_by = NULL, by_exprs_values = exprs_values, by_show_single = FALSE,
 xlab = "Median transcript length", show_exprs_sd = FALSE, ...)
```
# Arguments

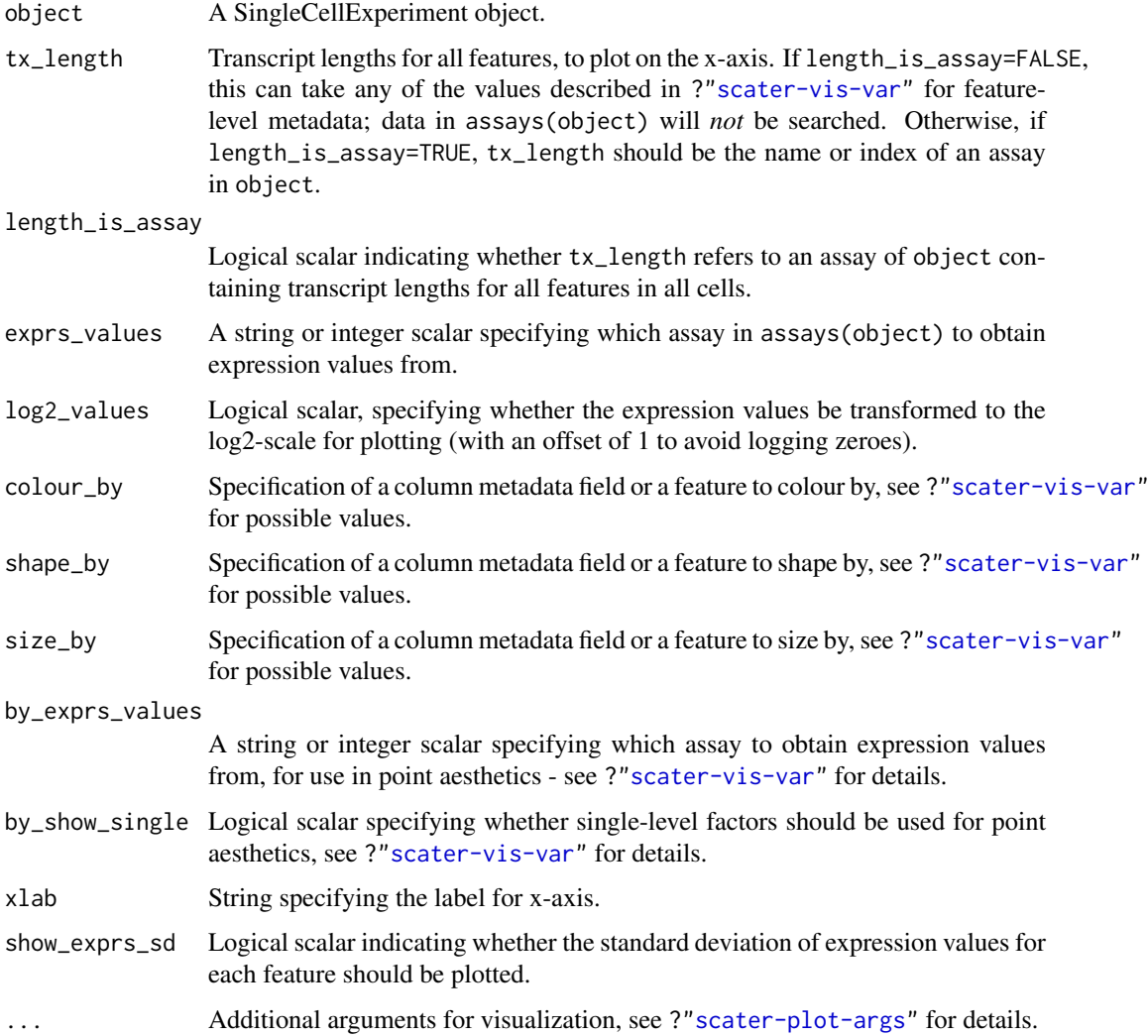

# Details

If length\_is\_assay=TRUE, the median transcript length of each feature across all cells is used. This may be necessary if the effective transcript length differs across cells, e.g., as observed in the results from pseudo-aligners.

# Value

A ggplot object.

## Author(s)

Davis McCarthy, with modifications by Aaron Lun

#### Examples

```
data("sc_example_counts")
data("sc_example_cell_info")
rd <- DataFrame(gene_id = rownames(sc_example_counts),
    feature_id = paste("feature", rep(1:500, each = 4), sep = "_"),
    median_tx_length = rnorm(2000, men = 5000, sd = 500),
    other = sample(LETTERS, 2000, replace = TRUE)
\lambdarownames(rd) <- rownames(sc_example_counts)
example_sce <- SingleCellExperiment(
    assays = list(counts = sc_example_counts),
    colData = sc_example_cell_info, rowData = rd
)
example_sce <- normalize(example_sce)
plotExprsVsTxLength(example_sce, "median_tx_length")
plotExprsVsTxLength(example_sce, "median_tx_length", show_smooth = TRUE)
plotExprsVsTxLength(example_sce, "median_tx_length", show_smooth = TRUE,
    colour_by = "other", show_exprs_sd = TRUE)
## using matrix of tx length values in assays(object)
mat <- matrix(rnorm(ncol(example_sce) * nrow(example_sce), mean = 5000,
    sd = 500, nrow = nrow(example\_sce)dimnames(mat) <- dimnames(example_sce)
assay(example_sce, "tx_len") <- mat
plotExprsVsTxLength(example_sce, "tx_len", show_smooth = TRUE,
    length_is_assay = TRUE, show_exprs_sd = TRUE)
## using a vector of tx length values
plotExprsVsTxLength(example_sce,
    data.frame(rnorm(2000, mean = 5000, sd = 500)))
```
plotHeatmap *Plot heatmap of gene expression values*

#### Description

Create a heatmap of expression values for each cell and specified features in a SingleCellExperiment object.

## Usage

```
plotHeatmap(object, features, columns = NULL, exprs_values = "logcounts",
  center = FALSE, zlim = NULL, symmetric = FALSE, color = NULL,
  colour_columns_by = NULL, by_exprs_values = exprs_values,
  by_show_single = FALSE, ...)
```
## plotHeatmap 41

## Arguments

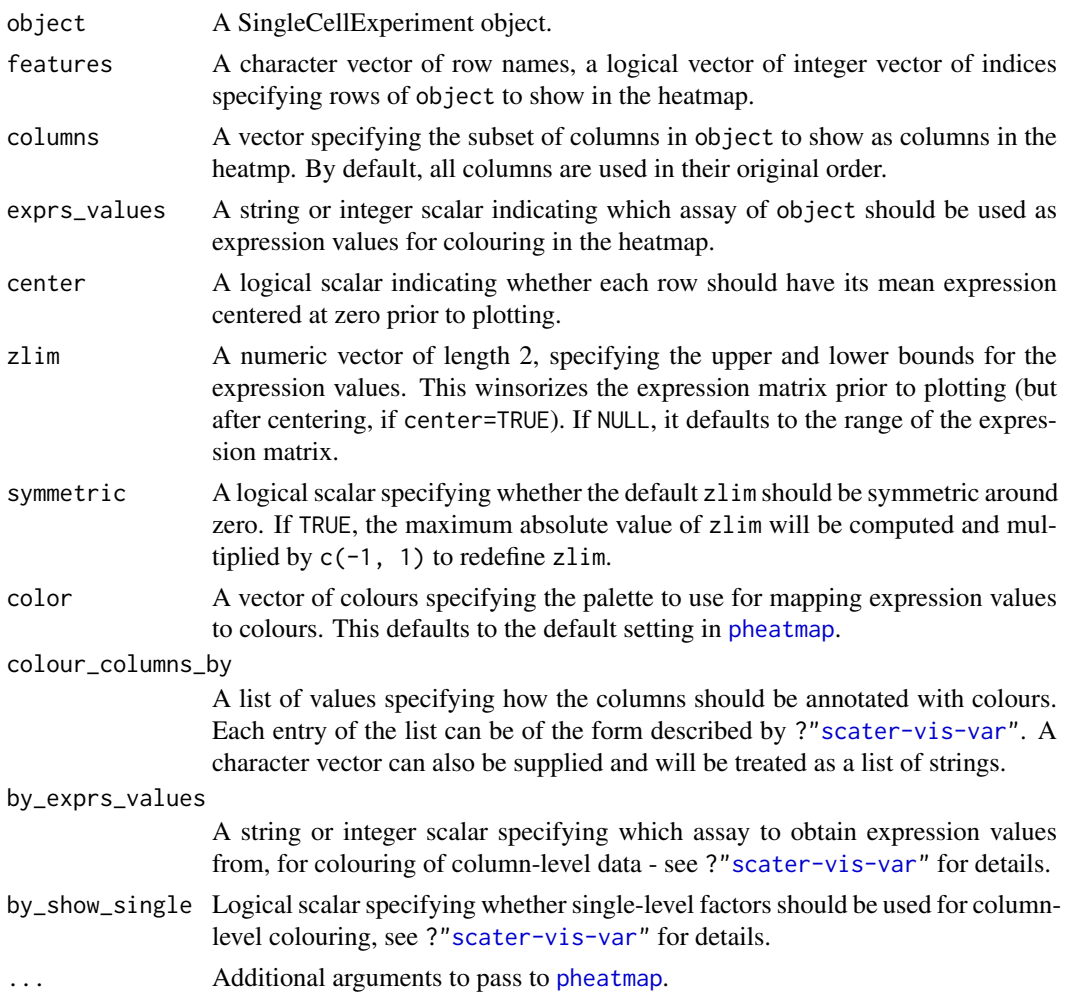

# Details

Setting center=TRUE is useful for examining log-fold changes of each cell's expression profile from the average across all cells. This avoids issues with the entire row appearing a certain colour because the gene is highly/lowly expressed across all cells.

Setting zlim preserves the dynamic range of colours in the presence of outliers. Otherwise, the plot may be dominated by a few genes, which will "flatten" the observed colours for the rest of the heatmap.

## Value

A heatmap is produced on the current graphics device. The output of [pheatmap](#page-0-0) is invisibly returned.

## Author(s)

Aaron Lun

# See Also

[pheatmap](#page-0-0)

# Examples

```
example(normalizeSCE) # borrowing the example objects in here.
plotHeatmap(example_sce, features=rownames(example_sce)[1:10])
plotHeatmap(example_sce, features=rownames(example_sce)[1:10],
    center=TRUE, symmetric=TRUE)
plotHeatmap(example_sce, features=rownames(example_sce)[1:10],
    colour_columns_by=c("Mutation_Status", "Cell_Cycle"))
```
<span id="page-41-0"></span>plotHighestExprs *Plot the highest expressing features*

## Description

Plot the features with the highest average expression across all cells, along with their expression in each individual cell.

## Usage

```
plotHighestExprs(object, n = 50, controls, colour_cells_by,
 drop_features = NULL, exprs_values = "counts",
 by_exprs_values = exprs_values, by_show_single = TRUE,
  feature_names_to_plot = NULL, as_percentage = TRUE)
```
# Arguments

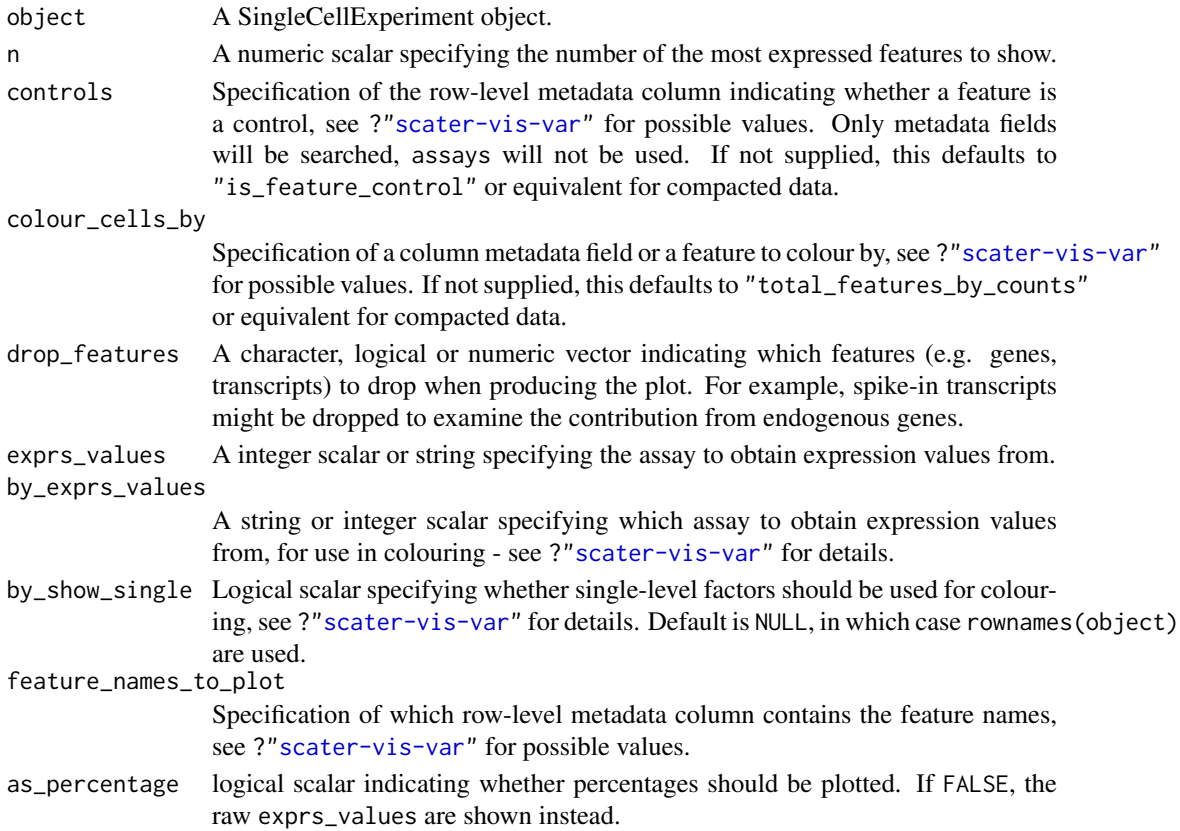

#### plotPlatePosition 43

#### Details

This function will plot the percentage of counts accounted for by the top n most highly expressed features across the dataset. Each feature corresponds to a row on the plot, sorted by average expression (denoted by the point).

The plot will attempt to colour the points based on whether the corresponding feature is labelled as a control in object. This can be turned off by setting controls=NULL.

The distribution of expression across all cells is shown as tick marks for each feature. These ticks can be coloured according to cell-level metadata, as specified by colour\_cells\_by. Setting colour\_cells\_by=NULL will disable all tick colouring.

## Value

A ggplot object.

#### Examples

```
data("sc_example_counts")
data("sc_example_cell_info")
example_sce <- SingleCellExperiment(
    assays = list(counts = sc_example_counts),colData = sc_example_cell_info
\lambdaexample_sce <- calculateQCMetrics(example_sce,
    feature_counts = list(set1 = 1:500))
plotHighestExprs(example_sce, colour_cells_by ="total_features")
plotHighestExprs(example_sce, controls = NULL)
plotHighestExprs(example_sce, colour_cells_by="Mutation_Status")
```
<span id="page-42-0"></span>plotPlatePosition *Plot cells in plate positions*

#### **Description**

Plots cells in their position on a plate, coloured by metadata variables or feature expression values from a SingleCellExperiment object.

# Usage

```
plotPlatePosition(object, plate_position = NULL, colour_by = NULL,
  size_by = NULL, shape_by = NULL, by_exprs_values = "logcounts",
 by show single = FALSE, legend = TRUE, theme size = 24, alpha = 0.6.
  size = 24
```
## Arguments

object A SingleCellExperiment object.

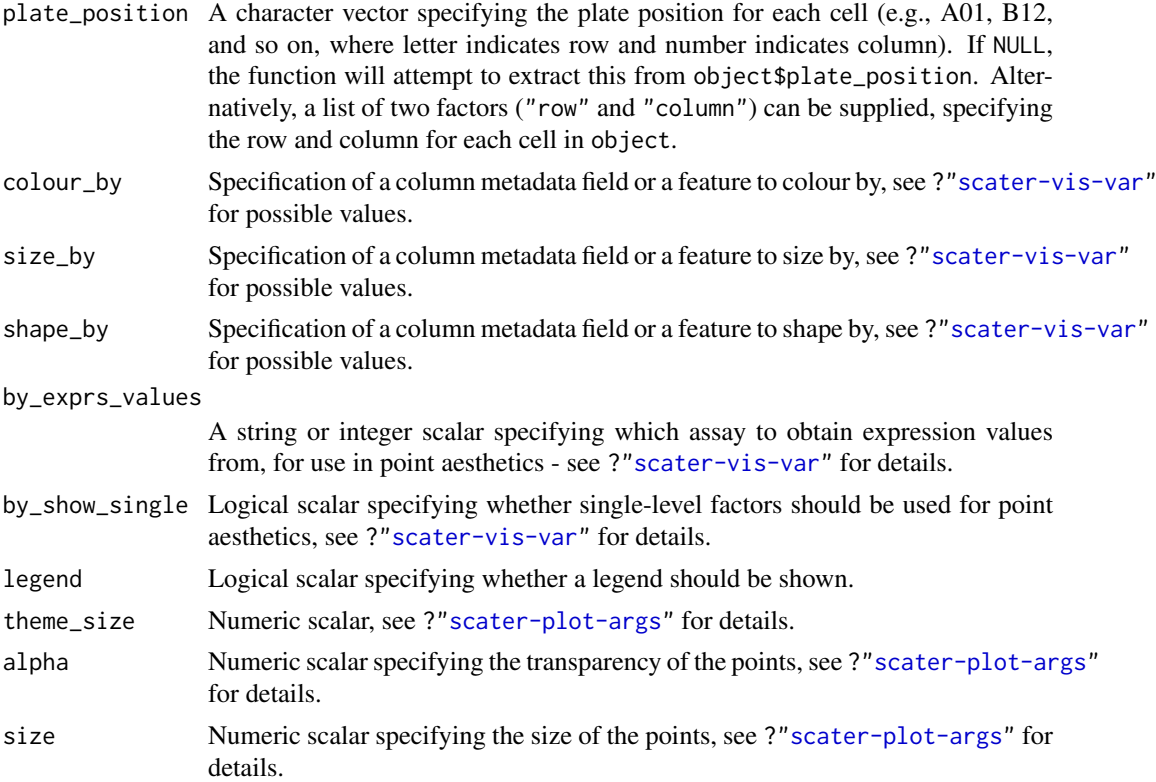

#### Details

This function expects plate positions to be given in a charcter format where a letter indicates the row on the plate and a numeric value indicates the column. Each cell has a plate position such as "A01", "B12", "K24" and so on. From these plate positions, the row is extracted as the letter, and the column as the numeric part. Alternatively, the row and column identities can be directly supplied by setting plate\_position as a list of two factors.

# Value

A ggplot object.

## Author(s)

Davis McCarthy, with modifications by Aaron Lun

## Examples

```
## prepare data
data("sc_example_counts")
data("sc_example_cell_info")
example_sce <- SingleCellExperiment(
   assays = list(counts = sc_example_counts),
    colData = sc_example_cell_info
\lambdaexample_sce <- normalize(example_sce)
example_sce <- calculateQCMetrics(example_sce)
## define plate positions
```
## plotQC and the state of the state of the state of the state of the state of the state of the state of the state of the state of the state of the state of the state of the state of the state of the state of the state of the

```
example_sce$plate_position <- paste0(
    rep(LETTERS[1:5], each = 8),rep(formatC(1:8, width = 2, flag = "0"), 5)
)
## plot plate positions
plotPlatePosition(example_sce, colour_by = "Mutation_Status")
plotPlatePosition(example_sce, shape_by = "Treatment", colour_by = "Gene_0004")
plotPlatePosition(example_sce, shape_by = "Treatment", size_by = "Gene_0001",
    colour_by = "Cell_Cycle")
```
# plotQC *Produce QC diagnostic plots*

## Description

Produce QC diagnostic plots

# Usage

```
plotQC(object, type = "highest-expression", ...)
```
# Arguments

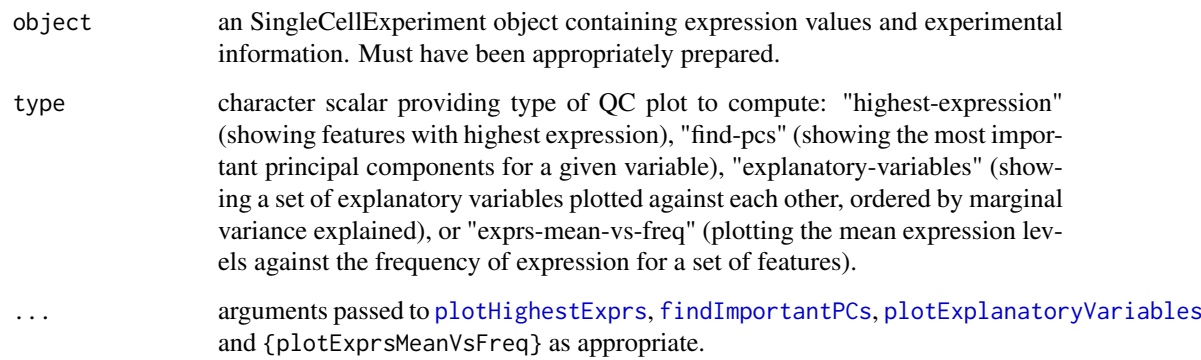

# Details

Display useful quality control plots to help with pre-processing of data and identification of potentially problematic features and cells.

# Value

a ggplot plot object

## Examples

```
data("sc_example_counts")
data("sc_example_cell_info")
example_sce <- SingleCellExperiment(
assays = list(counts = sc_example_counts),
colData = sc_example_cell_info)
example_sce <- normalize(example_sce)
drop_genes <- apply(exprs(example_sce), 1, function(x) {var(x) == 0})
example_sce <- example_sce[!drop_genes, ]
example_sce <- calculateQCMetrics(example_sce)
plotQC(example_sce, type="high", colour_cells_by="Mutation_Status")
plotQC(example_sce, type="find", variable="total_features")
vars <- names(colData(example_sce))[c(2:3, 5:14)]
plotQC(example_sce, type="expl", variables=vars)
```
<span id="page-45-0"></span>plotReducedDim *Plot reduced dimensions*

#### Description

Plot cell-level reduced dimension results stored in a SingleCellExperiment object.

# Usage

```
plotReducedDim(object, use_dimred, ncomponents = 2, percentVar = NULL,
 color_by = NULL, shape_by = NULL, size_by = NULL,by_exprs_values = "logcounts", by_show_single = FALSE, ...,add_ticks = TRUE)
```
#### Arguments

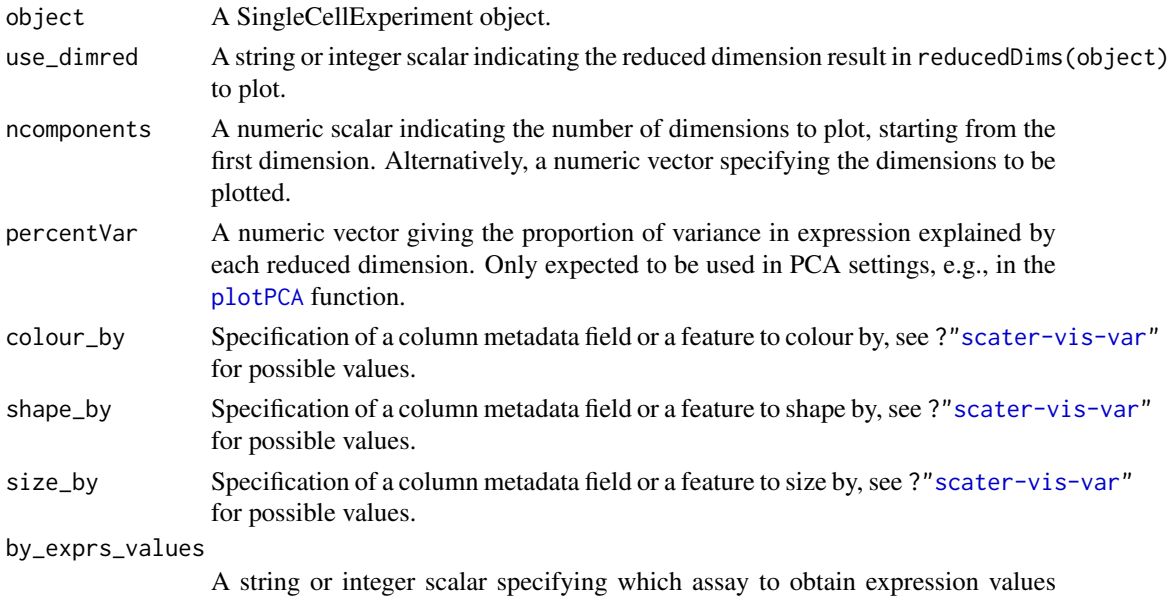

from, for use in point aesthetics - see ?["scater-vis-var"](#page-66-0) for details.

#### plotRLE  $\qquad \qquad \text{47}$

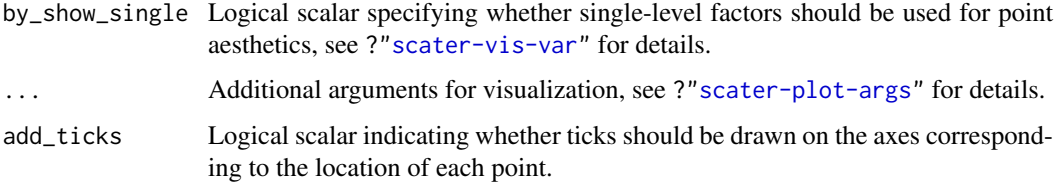

# Details

If ncomponents is a scalar and equal to 2, a scatterplot of the first two dimensions is produced. If ncomponents is greater than 2, a pairs plots for the top dimensions is produced.

Alternatively, if ncomponents is a vector of length 2, a scatterplot of the two specified dimensions is produced. If it is of length greater than 2, a pairs plot is produced containing all pairwise plots between the specified dimensions.

#### Value

A ggplot object

# Author(s)

Davis McCarthy, with modifications by Aaron Lun

#### Examples

```
data("sc_example_counts")
data("sc_example_cell_info")
example_sce <- SingleCellExperiment(
    assays = list(counts = sc_example_counts),
    colData = sc_example_cell_info
)
example_sce <- normalize(example_sce)
example_sce <- runPCA(example_sce, ncomponents=5)
plotReducedDim(example_sce, "PCA")
plotReducedDim(example_sce, "PCA", colour_by="Cell_Cycle")
plotReducedDim(example_sce, "PCA", colour_by="Gene_0001")
plotReducedDim(example_sce, "PCA", ncomponents=5)
plotReducedDim(example_sce, "PCA", ncomponents=5, colour_by="Cell_Cycle",
    shape_by="Treatment")
```
plotRLE *Plot a relative log expression (RLE) plot*

# Description

Produce a relative log expression (RLE) plot of one or more transformations of cell expression values.

## Usage

```
plotRLE(object, exprs_mats = list(logcounts = "logcounts"),
 exprs_logged = c(TRUE), colour_by = NULL, style = "minimal",
 legend = "auto", order_by_colour = TRUE, ncol = 1, ...)
```
## Arguments

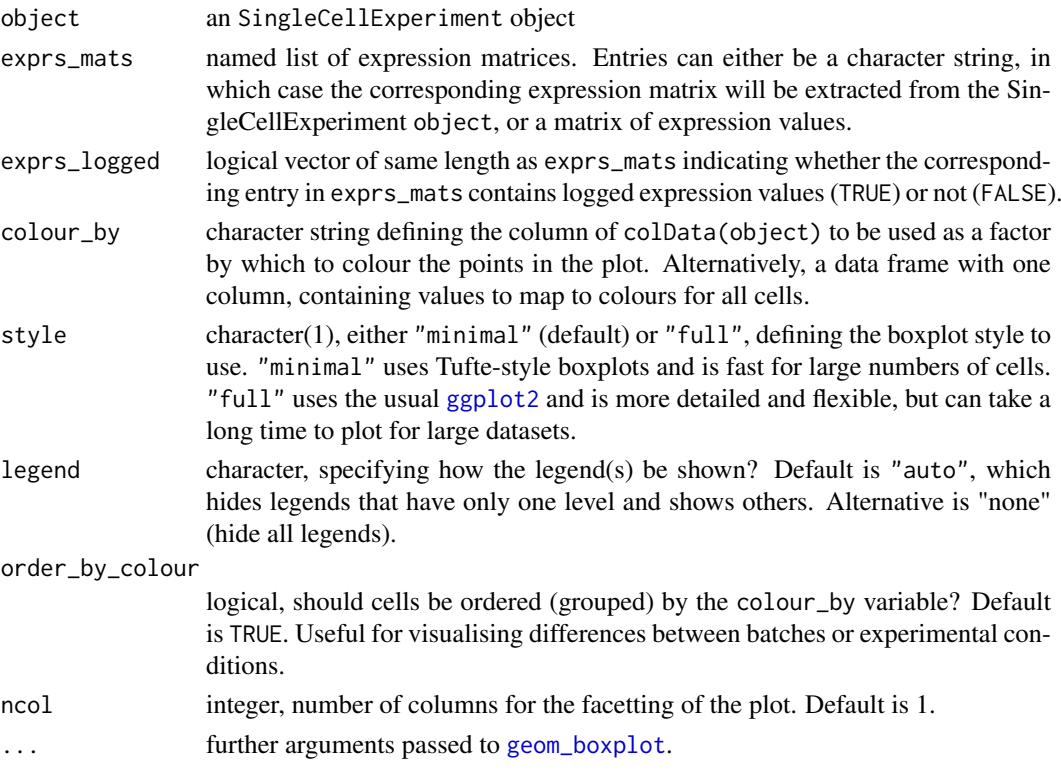

# Details

Unwanted variation can be highly problematic and so its detection is often crucial. Relative log expression (RLE) plots are a powerful tool for visualising such variation in high dimensional data. RLE plots are particularly useful for assessing whether a procedure aimed at removing unwanted variation, i.e. a normalisation procedure, has been successful. These plots, while originally devised for gene expression data from microarrays, can also be used to reveal unwanted variation in singlecell expression data, where such variation can be problematic.

If style is "full", as usual with boxplots, the box shows the inter-quartile range and whiskers extend no more than 1.5 \* IQR from the hinge (the 25th or 75th percentile). Data beyond the whiskers are called outliers and are plotted individually. The median (50th percentile) is shown with a white bar.

If style is "minimal", then median is shown with a circle, the IQR in a grey line, and "whiskers" (as defined above) for the plots are shown with coloured lines. No outliers are shown for this plot style.

## Value

a ggplot plot object

# Author(s)

Davis McCarthy

#### plotRowData 49

#### References

Gandolfo LC, Speed TP. RLE Plots: Visualising Unwanted Variation in High Dimensional Data. arXiv [stat.ME]. 2017. Available: http://arxiv.org/abs/1704.03590

#### Examples

```
data("sc_example_counts")
data("sc_example_cell_info")
example_sce <- SingleCellExperiment(
assays = list(counts = sc_example_counts),
colData = sc_example_cell_info)
example_sce <- normalize(example_sce)
drop_genes <- apply(logcounts(example_sce), 1, function(x) {var(x) == 0})
example_sce <- example_sce[!drop_genes, ]
plotRLE(example_sce, list(logcounts= "logcounts", counts = "counts"), c(TRUE, FALSE),
       colour_by = "Mutation_Status", style = "minimal")
plotRLE(example_sce, list(logcounts = "logcounts", counts = "counts"), c(TRUE, FALSE),
       colour_by = "Mutation_Status", style = "full",
       outlier.alpha = 0.1, outlier.shape = 3, outlier.size = 0)
```
<span id="page-48-0"></span>plotRowData *Plot row metadata*

## Description

Plot row-level (i.e., gene) metadata from a SingleCellExperiment object.

#### Usage

```
plotRowData(Object, y, x = NULL, colour_by = NULL, shape_by = NULL,size_by = NULL, by_exprs_values = "logcounts", by_show_single = FALSE,
  ...)
```
plotFeatureData(...)

#### Arguments

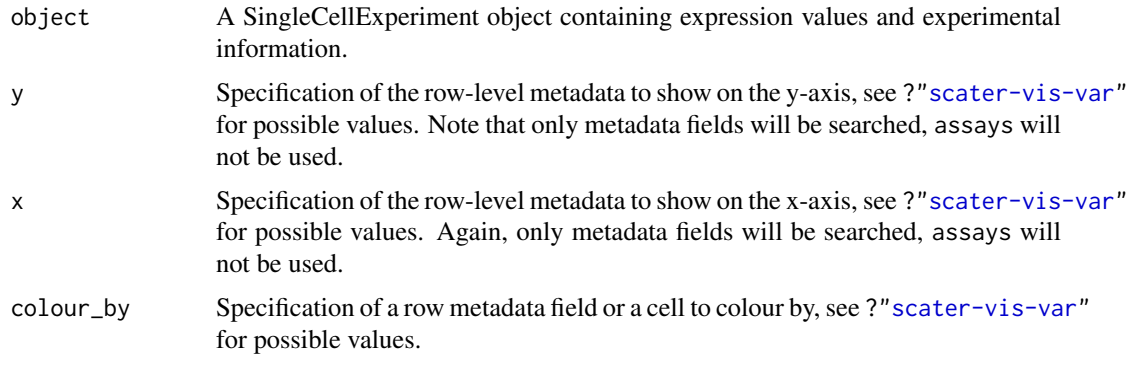

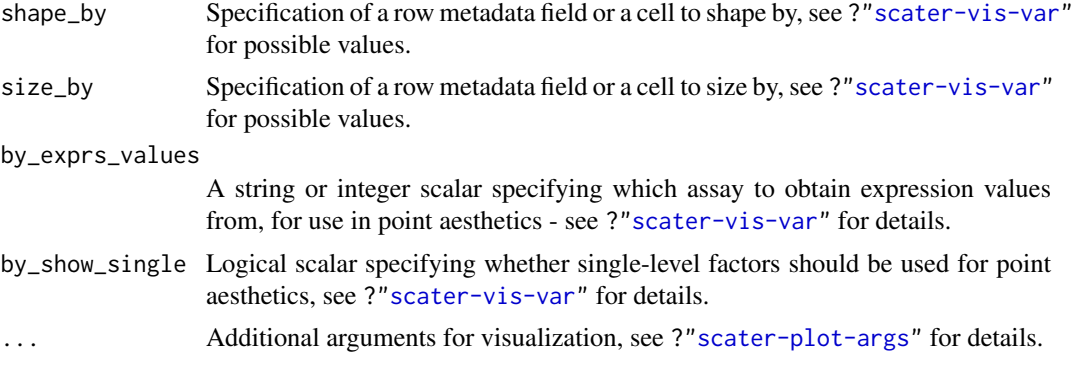

#### Details

If y is continuous and x=NULL, a violin plot is generated. If x is categorical, a grouped violin plot will be generated, with one violin for each level of x. If x is continuous, a scatter plot will be generated.

If y is categorical and x is continuous, horizontal violin plots will be generated. If x is missing or categorical, rectangule plots will be generated where the area of a rectangle is proportional to the number of points for a combination of factors.

Note that plotFeatureData is a synonym for plotRowData. This is an artifact of the transition from the old SCESet class, and will be deprecated in future releases.

## Value

A ggplot object.

# Examples

```
data("sc_example_counts")
data("sc_example_cell_info")
example_sce <- SingleCellExperiment(
    assays = list(counts = sc_example_counts),
    colData = sc_example_cell_info
\lambdaexample_sce <- calculateQCMetrics(example_sce,
    feature_controls = list(ERCC=1:40))
example_sce <- normalize(example_sce)
plotRowData(example_sce, y="n_cells_by_counts", x="log10_total_counts")
plotRowData(example_sce, y="n_cells_by_counts",
   size_by ="log10_total_counts",
   colour_by = "is_feature_control")
```
plotScater *Plot an overview of expression for each cell*

#### Description

Plot the relative proportion of the library size that is accounted for by the most highly expressed features for each cell in a SingleCellExperiment object.

#### plotScater 51

## Usage

```
plotScater(x, nfeatures = 500, exprs_values = "counts", colour_by = NULL,
 by_exprs_values = exprs_values, by_show_single = FALSE, block1 = NULL,
 block2 = NULL, ncol = 3, line_width = 1.5, theme_size = 10)
```
## Arguments

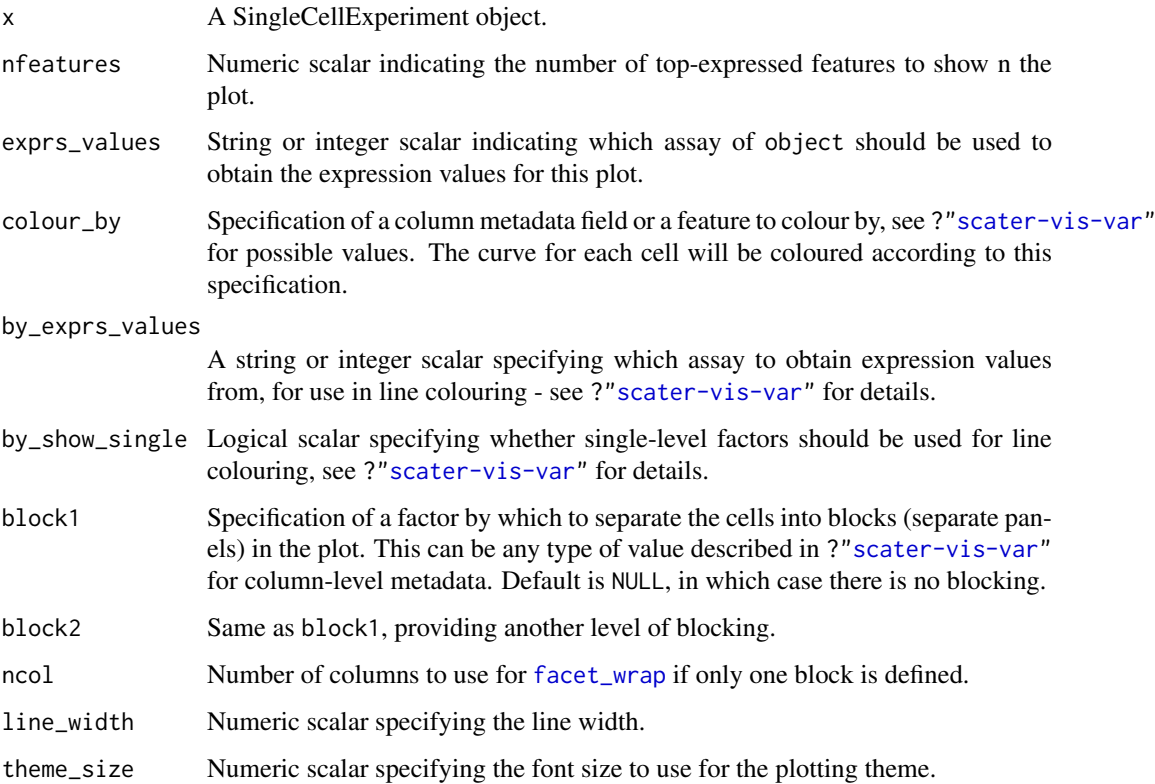

## Details

For each cell, the features are ordered from most-expressed to least-expressed. The cumulative proportion of the total expression for the cell is computed across the top nfeatures features. These plots can flag cells with a very high proportion of the library coming from a small number of features; such cells are likely to be problematic for downstream analyses.

Using the colour and blocking arguments can flag overall differences in cells under different experimental conditions or affected by different batch and other variables. If only one of block1 and block2 are specified, each panel corresponds to a separate level of the specified blocking factor. If both are specified, each panel corresponds to a combination of levels.

# Value

a ggplot plot object

## Author(s)

Davis McCarthy, with modifications by Aaron Lun

#### Examples

```
## Set up an example SingleCellExperiment
data("sc_example_counts")
data("sc_example_cell_info")
example_sce <- SingleCellExperiment(
    assays = list(counts = sc_example_counts),colData = sc_example_cell_info
\lambdaplotScater(example_sce)
plotScater(example_sce, exprs_values = "counts", colour_by = "Cell_Cycle")
plotScater(example_sce, block1 = "Treatment", colour_by = "Cell_Cycle")
cpm(example_sce) <- calculateCPM(example_sce, use_size_factors = FALSE)
plotScater(example_sce, exprs_values = "cpm", block1 = "Treatment",
    block2 = "Mutation_Status", colour_by = "Cell_Cycle")
```
read10xResults *Load in data from 10x experiment*

## Description

Creates a full or sparse matrix from a sparse data matrix provided by 10X genomics.

## Usage

```
read10xResults(data_dir, min_total_cell_counts = NULL,
 min_mean_gene_counts = NULL)
```
read10XResults(...)

## Arguments

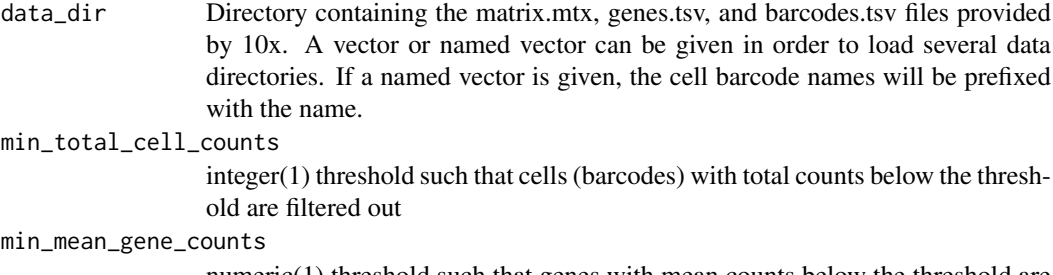

numeric(1) threshold such that genes with mean counts below the threshold are filtered out.

... passed arguments

## Details

This function calls [read10xCounts](#page-0-0) from the DropletUtils package. It is deprecated and will be removed in the next release.

#### readTxResults 53

## Value

Returns an SingleCellExperiment object with counts data stored as a sparse matrix. Rows are named with the gene name and columns are named with the cell barcode (if data\_dir contains one element; otherwise the columns are unnamed to avoid problems with non-unique barcodes).

#### Examples

```
sce10x <- read10xResults(system.file("extdata", package="scater"))
```
readTxResults *Read transcript quantification data with tximport package*

## Description

After generating transcript/feature abundance results using kallisto, Salmon, Sailfish or RSEM for a batch of samples, read these abundance values into an SCESet object.

## Usage

```
readTxResults(samples = NULL, files = NULL, log = NULL,
  type = "kallisto", txOut = TRUE, logExprsOffset = 1, verbose = TRUE,
  ...)
```
# Arguments

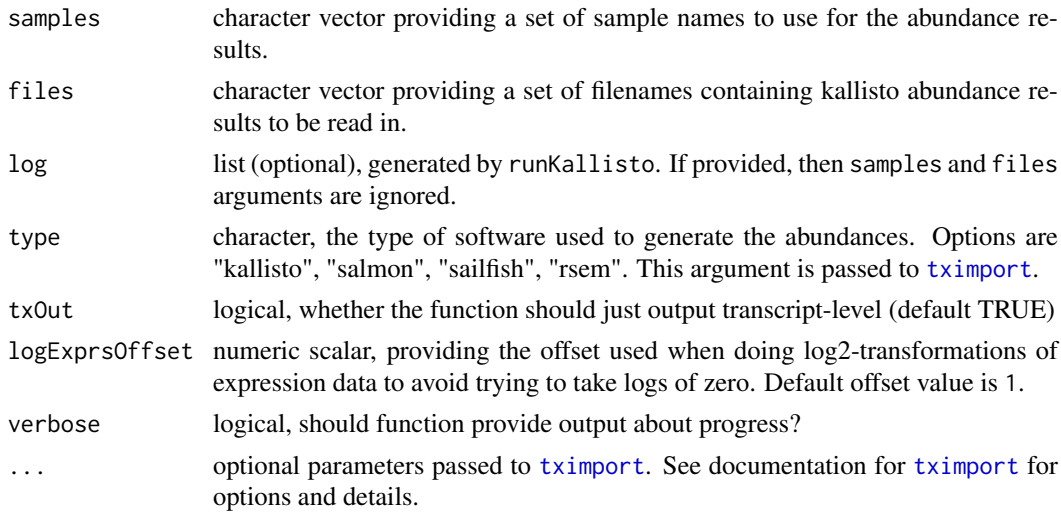

## Details

Note: tximport does not import bootstrap estimates from kallisto, Salmon, or Sailfish. If you want bootstrap estimates use the [readKallistoResults](#page-20-0) or [readSalmonResults](#page-62-0) functions.

#### Value

an SCESet object containing the abundance, count and feature length data from the supplied samples.

#### References

Soneson C, Love MI, Robinson MD. Differential analyses for RNA-seq: transcript-level estimates improve gene-level inferences. F1000Res. 2015;4: 1521.

## Examples

```
## Not run:
## this example requires installation of the tximportData package from
## Bioconductor
library(tximportData)
dir <- system.file("extdata", package = "tximportData")
list.files(dir)
samples <- read.table(file.path(dir, "samples.txt"), header = TRUE)
samples
directories <- file.path(dir, "kallisto", samples$run)
names(directories) <- paste0("sample", 1:6)
files <- file.path(directories, "abundance.tsv")
sce_example <- readTxResults(samples = names(directories),
files = files, type = "kallisto")
## for faster reading of results use the read_tsv function from the readr pkg
library(readr)
sce_example <- readTxResults(samples = names(directories),
files = files, type = "kallisto", reader = read_tsv)
```
## End(Not run)

#### Reduced dimension plots

*Plot specific reduced dimensions*

#### <span id="page-53-0"></span>Description

Wrapper functions to create plots for specific types of reduced dimension results in a SingleCellExperiment object, or, if they are not already present, to calculate those results and then plot them.

#### Usage

```
plotPCASCE(object, ..., return_SCE = FALSE, draw_plot = TRUE,
  rerun = FALSE, ncomponents = 2, run_args = list()plotTSNE(object, ..., return_SCE = FALSE, draw_plot = TRUE, rerun = FALSE,
  ncomponents = 2, run_args = list()plotDiffusionMap(object, ..., return_SCE = FALSE, draw_plot = TRUE,
  rerun = FALSE, ncomponents = 2, run_args = list()plotMDS(object, ..., ncomponents = 2, return_SCE = FALSE, rerun = FALSE,
  draw\_plot = TRUE, run_{args} = list()## S4 method for signature 'SingleCellExperiment'
plotPCA(object, ..., return_SCE = FALSE,
  draw\_plot = TRUE, rerun = FALSE, ncomponents = 2, run_args = list()
```
## Arguments

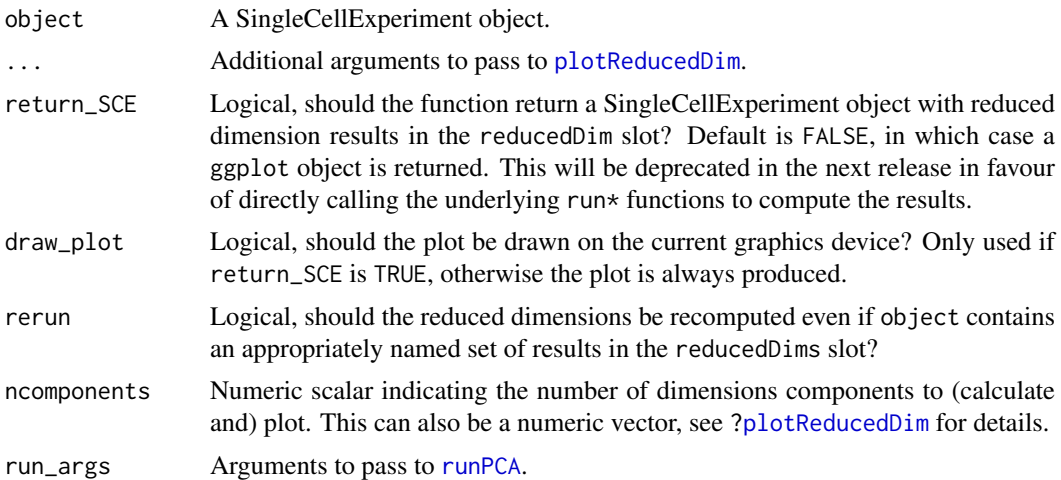

#### Details

Each function will search the [reducedDims](#page-0-0) slot for an appropriately named set of results and pass those coordinates onto [plotReducedDim](#page-45-0). If the results are not present or rerun=TRUE, they will be computed using the relevant run\* function. The result name and run\* function for each plot\* function are:

- "PCA" and [runPCA](#page-59-0) for plotPCA
- "TSNE" and [runTSNE](#page-61-0) for plotTSNE
- "DiffusionMap" and [runDiffusionMap](#page-56-0) for plotDiffusionMap
- "MDS" and [runMDS](#page-57-0) for "plotMDS"

Users can specify arguments to the run\* functions via run\_args.

If ncomponents is a numeric vector, the maximum value will be used to determine the required number of dimensions to compute in the run\* functions. However, only the specified dimensions in ncomponents will be plotted.

## Value

A ggplot object or an SingleCellExperiment object, depending on return\_SCE.

## Author(s)

Davis McCarthy, with modifications by Aaron Lun

# See Also

[runPCA](#page-59-0), [runDiffusionMap](#page-56-0), [runTSNE](#page-61-0), [runMDS](#page-57-0), [plotReducedDim](#page-45-0)

## Examples

```
## Set up an example SingleCellExperiment
data("sc_example_counts")
data("sc_example_cell_info")
example_sce <- SingleCellExperiment(
    assays = list(counts = sc_example_counts),
```

```
colData = sc_example_cell_info
\lambdaexample_sce <- normalize(example_sce)
## Examples plotting PC1 and PC2
plotPCA(example_sce)
plotPCA(example_sce, colour_by = "Cell_Cycle")
plotPCA(example_sce, colour_by = "Cell_Cycle", shape_by = "Treatment")
plotPCA(example_sce, colour_by = "Cell_Cycle", shape_by = "Treatment",
    size_by = "Mutation_Status")
## Force legend to appear for shape:
example_subset <- example_sce[, example_sce$Treatment == "treat1"]
plotPCA(example_subset, colour_by = "Cell_Cycle", shape_by = "Treatment",
   by_show_single = TRUE)
## Examples plotting more than 2 PCs
plotPCA(example_sce, ncomponents = 4, colour_by = "Treatment",
    shape_by = "Mutation_Status")
## Same for TSNE:
plotTSNE(example_sce, perplexity = 10)
## Same for DiffusionMaps:
plotDiffusionMap(example_sce)
## Same for MDS plots:
plotMDS(example_sce)
```
rename *Rename variables of* colData(object)*.*

#### Description

Rename variables of colData(object).

#### Usage

```
rename(object, ...)
```

```
## S4 method for signature 'SingleCellExperiment'
rename(object, ...)
```
## Arguments

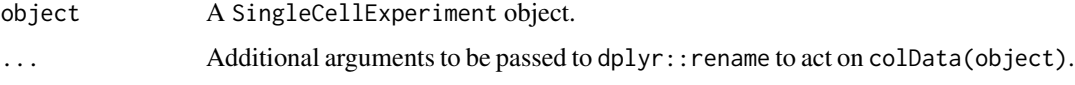

## Value

An SingleCellExperiment object.

## runDiffusionMap 57

# Examples

```
data("sc_example_counts")
data("sc_example_cell_info")
example_sce <- SingleCellExperiment(
assays = list(counts = sc_example_counts),
colData = sc_example_cell_info)
example_sce <- rename(example_sce, Cell_Phase = Cell_Cycle)
```

```
runDiffusionMap Create a diffusion map from cell-level data
```
## Description

Produce a diffusion map for the cells, based on the data in a SingleCellExperiment object.

# Usage

```
runDiffusionMap(object, ncomponents = 2, ntop = 500, feature_set = NULL,
  exprs_values = "logcounts", scale_features = TRUE, use_dimred = NULL,
 n\_dimred = NULL, rand\_seed = NULL, ...
```
## Arguments

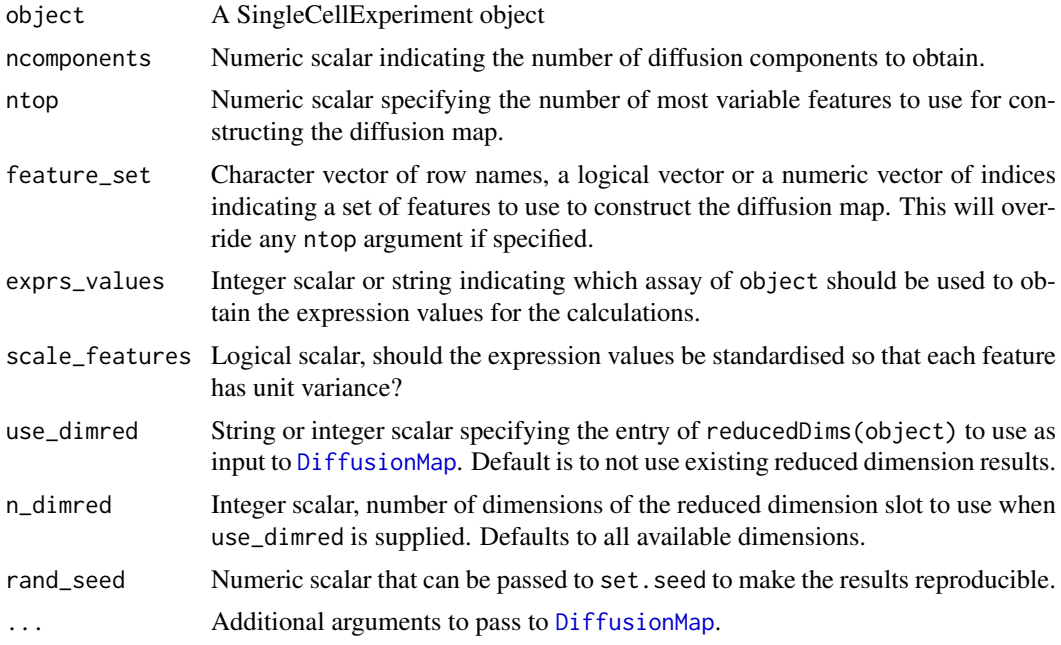

#### Details

The function [DiffusionMap](#page-0-0) is used internally to compute the diffusion map.

Setting use\_dimred allows users to easily construct a diffusion map from low-rank approximations of the original expression matrix (e.g., after PCA). In such cases, arguments such as ntop, feature\_set, exprs\_values and scale\_features will be ignored.

## Value

A SingleCellExperiment object containing the coordinates of the first ncomponent diffusion map components for each cell. This is stored in the "DiffusionMap" entry of the reducedDims slot.

#### Author(s)

Aaron Lun, based on code by Davis McCarthy

## References

Haghverdi L, Buettner F, Theis FJ. Diffusion maps for high-dimensional single-cell analysis of differentiation data. Bioinformatics. 2015; doi:10.1093/bioinformatics/btv325

## See Also

[destiny](#page-0-0), [plotDiffusionMap](#page-53-0)

#### Examples

```
## Set up an example SingleCellExperiment
data("sc_example_counts")
data("sc_example_cell_info")
example_sce <- SingleCellExperiment(
    assays = list(counts = sc_example_counts),colData = sc_example_cell_info
)
example_sce <- normalize(example_sce)
example_sce <- runDiffusionMap(example_sce)
reducedDimNames(example_sce)
head(reducedDim(example_sce))
```
<span id="page-57-0"></span>runMDS *Perform MDS on cell-level data*

#### Description

Perform multi-dimensional scaling (MDS) on cells, based on the data in a SingleCellExperiment object.

#### Usage

```
runMDS(object, ncomponents = 2, ntop = 500, feature_set = NULL,
  exprs_values = "logcounts", scale_features = TRUE, use_dimred = NULL,
 n_dimred = NULL, method = "euclidean")
```
#### runMDS 59

## Arguments

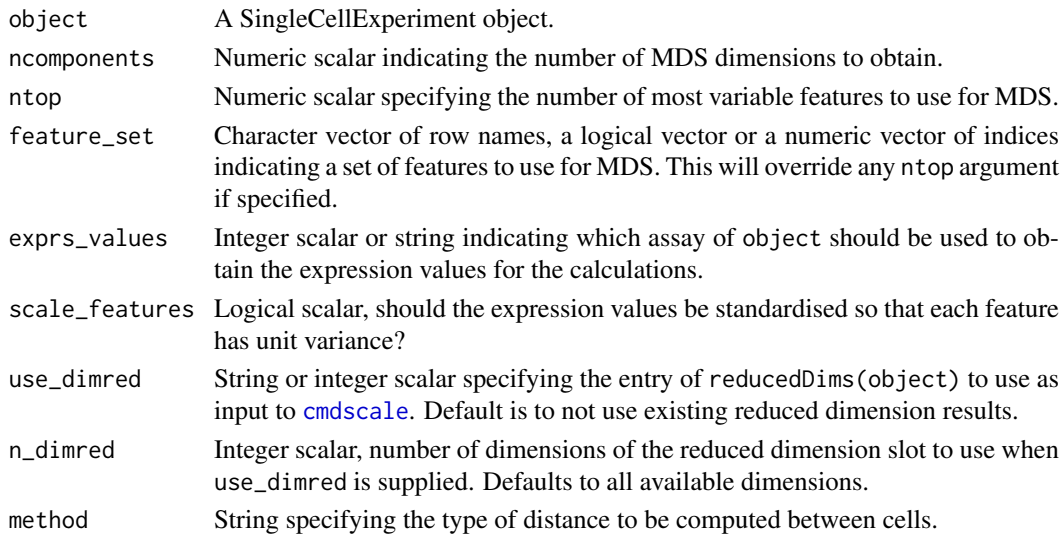

#### Details

The function [cmdscale](#page-0-0) is used internally to compute the multidimensional scaling components to plot.

Setting use\_dimred allows users to easily perform MDS on low-rank approximations of the original expression matrix (e.g., after PCA). In such cases, arguments such as ntop, feature\_set, exprs\_values and scale\_features will be ignored.

# Value

A SingleCellExperiment object containing the coordinates of the first ncomponent MDS dimensions for each cell. This is stored in the "MDS" entry of the reducedDims slot.

## Author(s)

Aaron Lun, based on code by Davis McCarthy

# See Also

[cmdscale](#page-0-0), [plotMDS](#page-53-0)

#### Examples

```
## Set up an example SingleCellExperiment
data("sc_example_counts")
data("sc_example_cell_info")
example_sce <- SingleCellExperiment(
    assays = list(counts = sc_example_counts),
    colData = sc_example_cell_info
\lambdaexample_sce <- normalize(example_sce)
example_sce <- runMDS(example_sce)
reducedDimNames(example_sce)
head(reducedDim(example_sce))
```
<span id="page-59-0"></span>

## Description

Perform a principal components analysis (PCA) on cells, based on the data in a SingleCellExperiment object.

## Usage

```
runPCA(object, ncomponents = 2, method = c("prcomp", "irlba"), ntop = 500,
  exprs_values = "logcounts", feature_set = NULL, scale_features = TRUE,
 use_coldata = FALSE, selected_variables = NULL, detect_outliers = FALSE,
 rand_seed = NULL, ...)
```
# Arguments

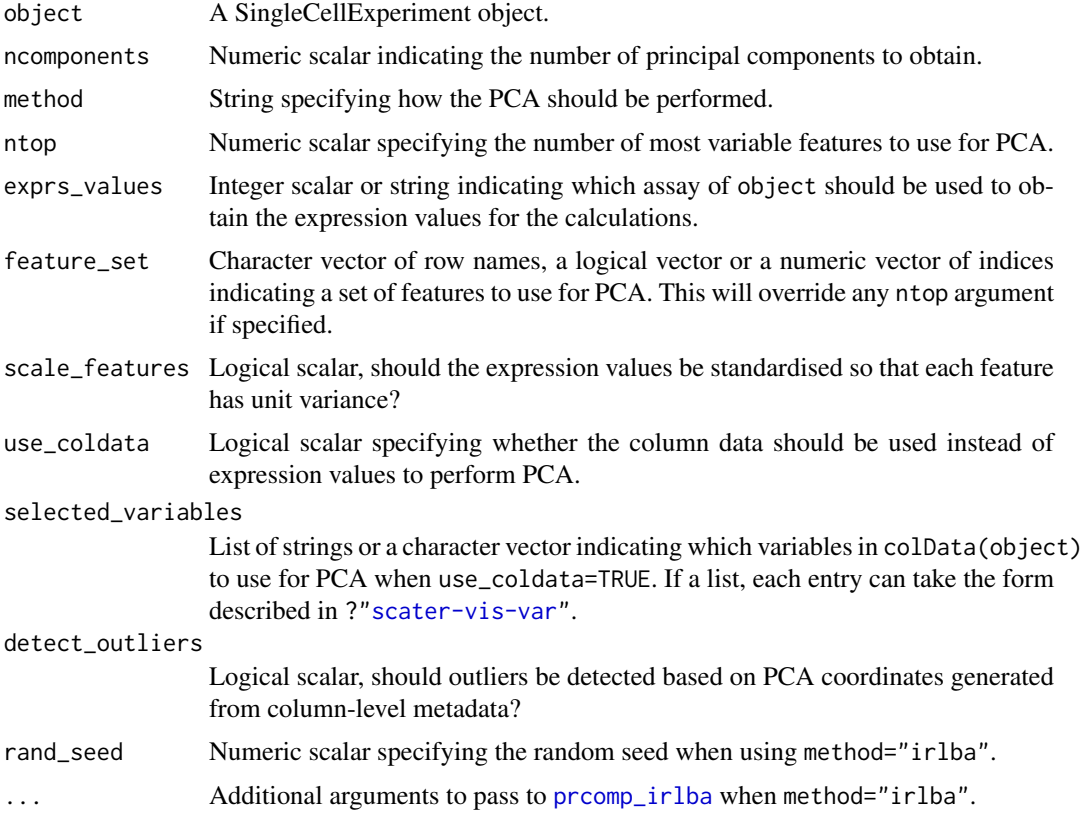

# Details

The function [prcomp](#page-0-0) is used internally to do the PCA when method="prcomp". Alternatively, the irlba package can be used, which performs a fast approximation of PCA through the [prcomp\\_irlba](#page-0-0) function. This is especially useful for large, sparse matrices.

If use\_coldata=TRUE, PCA will be performed on column-level metadata. The selected\_variables defaults to a vector containing:

#### runPCA 61

- "pct\_counts\_top\_100\_features"
- "total\_features"
- "pct\_counts\_feature\_control"
- "total\_features\_feature\_control"
- "log10\_total\_counts\_endogenous"
- "log10\_total\_counts\_feature\_control"

This can be useful for identifying outliers cells based on QC metrics, especially when combined with detect\_outliers=TRUE. If outlier identification is enabled, the outlier field of the output colData will contain the identified outliers.

# Value

A SingleCellExperiment object containing the first ncomponent principal coordinates for each cell. If use\_coldata=FALSE, this is stored in the "PCA" entry of the reducedDims slot. Otherwise, it is stored in the "PCA\_coldata" entry.

The proportion of variance explained by each PC is stored as a numeric vector in the "percentVar" attribute of the reduced dimension matrix. Note that this will only be of length equal to ncomponents when method is not "prcomp". This is because approximate PCA methods do not compute singular values for all components.

#### Author(s)

Aaron Lun, based on code by Davis McCarthy

# See Also

[prcomp](#page-0-0), [plotPCA](#page-53-0)

## Examples

```
## Set up an example SingleCellExperiment
data("sc_example_counts")
data("sc_example_cell_info")
example_sce <- SingleCellExperiment(
    assays = list(counts = sc_example_counts),
    colData = sc_example_cell_info
\lambdaexample_sce <- normalize(example_sce)
example_sce <- runPCA(example_sce)
reducedDimNames(example_sce)
head(reducedDim(example_sce))
```
## <span id="page-61-0"></span>Description

Perform t-stochastic neighbour embedding (t-SNE) for the cells, based on the data in a SingleCell-Experiment object.

# Usage

```
runTSNE(object, ncomponents = 2, ntop = 500, feature_set = NULL,
  exprs_values = "logcounts", scale_features = TRUE, use_dimred = NULL,
 n_dimred = NULL, rand_seed = NULL, perplexity = min(50,
  floor(ncol(object)/5)), pca = TRUE, initial_dims = 50, ...)
```
#### Arguments

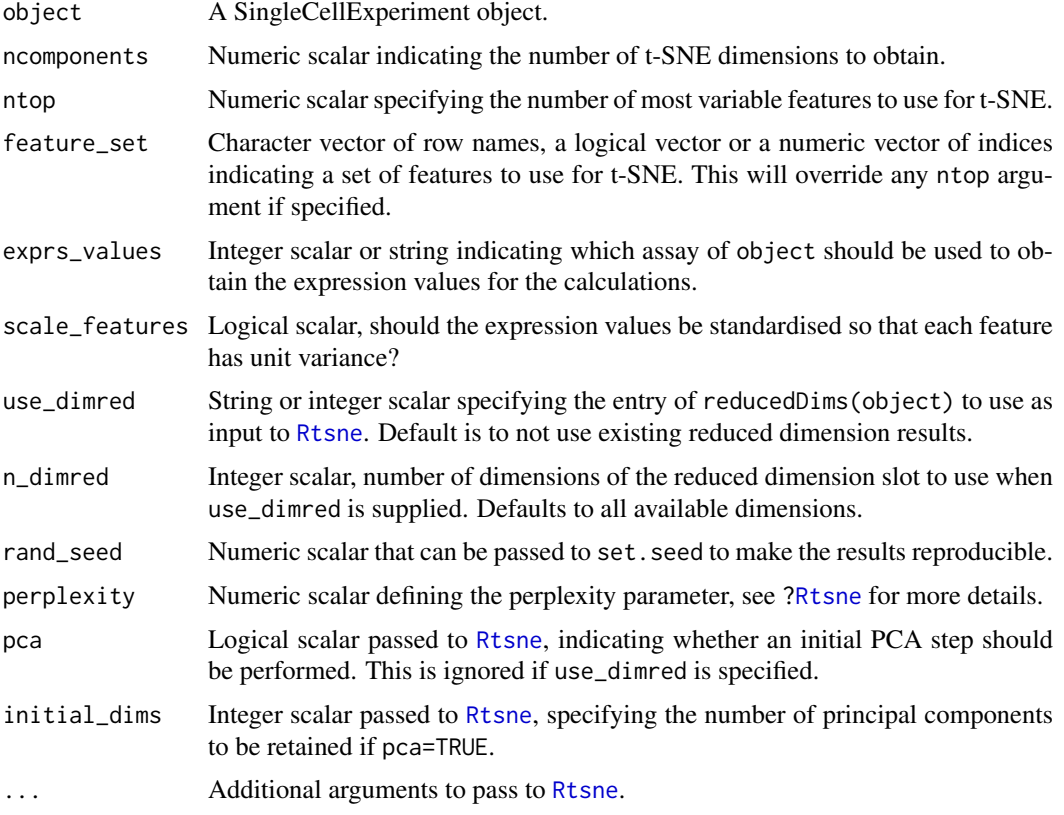

# Details

The function [Rtsne](#page-0-0) is used internally to compute the t-SNE. Note that the algorithm is not deterministic, so different runs of the function will produce differing results. Users are advised to test multiple random seed, and then use rand\_seed to set a random seed for replicable results.

The value of the perplexity parameter can have a large effect on the results. By default, the function will try to provide a reasonable setting, by scaling the perplexity with the number of cells

#### salmon-wrapper 63

until it reaches a maximum of 50. However, it is often worthwhile to manually try multiple values to ensure that the conclusions are robust.

Setting use\_dimred allows users to easily perform t-SNE on low-rank approximations of the original expression matrix (e.g., after PCA). In such cases, arguments such as ntop, feature\_set, exprs\_values and scale\_features will be ignored.

## Value

A SingleCellExperiment object containing the coordinates of the first ncomponent t-SNE dimensions for each cell. This is stored in the "TSNE" entry of the reducedDims slot.

#### Author(s)

Aaron Lun, based on code by Davis McCarthy

#### References

L.J.P. van der Maaten. Barnes-Hut-SNE. In Proceedings of the International Conference on Learning Representations, 2013.

## See Also

[Rtsne](#page-0-0), [plotTSNE](#page-53-0)

#### Examples

```
## Set up an example SingleCellExperiment
data("sc_example_counts")
data("sc_example_cell_info")
example_sce <- SingleCellExperiment(
    assays = list(counts = sc_example_counts),
    colData = sc_example_cell_info
\lambdaexample_sce <- normalize(example_sce)
example_sce <- runTSNE(example_sce)
reducedDimNames(example_sce)
head(reducedDim(example_sce))
```
salmon-wrapper *Salmon wrapper functions*

## <span id="page-62-0"></span>Description

Salmon wrapper functions

After generating transcript/feature abundance results using Salmon for a batch of samples, read these abundance values into a SingleCellExperiment object.

Run the abundance quantification tool Salmon on a set of FASTQ files. Requires Salmon ([https:](https://combine-lab.github.io/salmon/) [//combine-lab.github.io/salmon/](https://combine-lab.github.io/salmon/)) to be installed and a Salmon transcript index must have been generated prior to using this function. See the Salmon website for installation and basic usage instructions.

readSalmonResultsOneSample(directory)

```
readSalmonResults(Salmon_log = NULL, samples = NULL, directories = NULL,
 logExprsOffset = 1, verbose = TRUE)
runSalmon(targets_file, transcript_index, single_end = FALSE,
 output_prefix = "output", lib_type = "A", n_processes = 2,
 n_thread_per_process = 4, n_bootstrap_samples = 0, seqBias = TRUE,
 gcBias = TRUE, posBias = FALSE, allowOrphans = FALSE,
 advanced_opts = NULL, verbose = TRUE, dry_run = FALSE,
 salmon_cmd = "salmon")
```
# Arguments

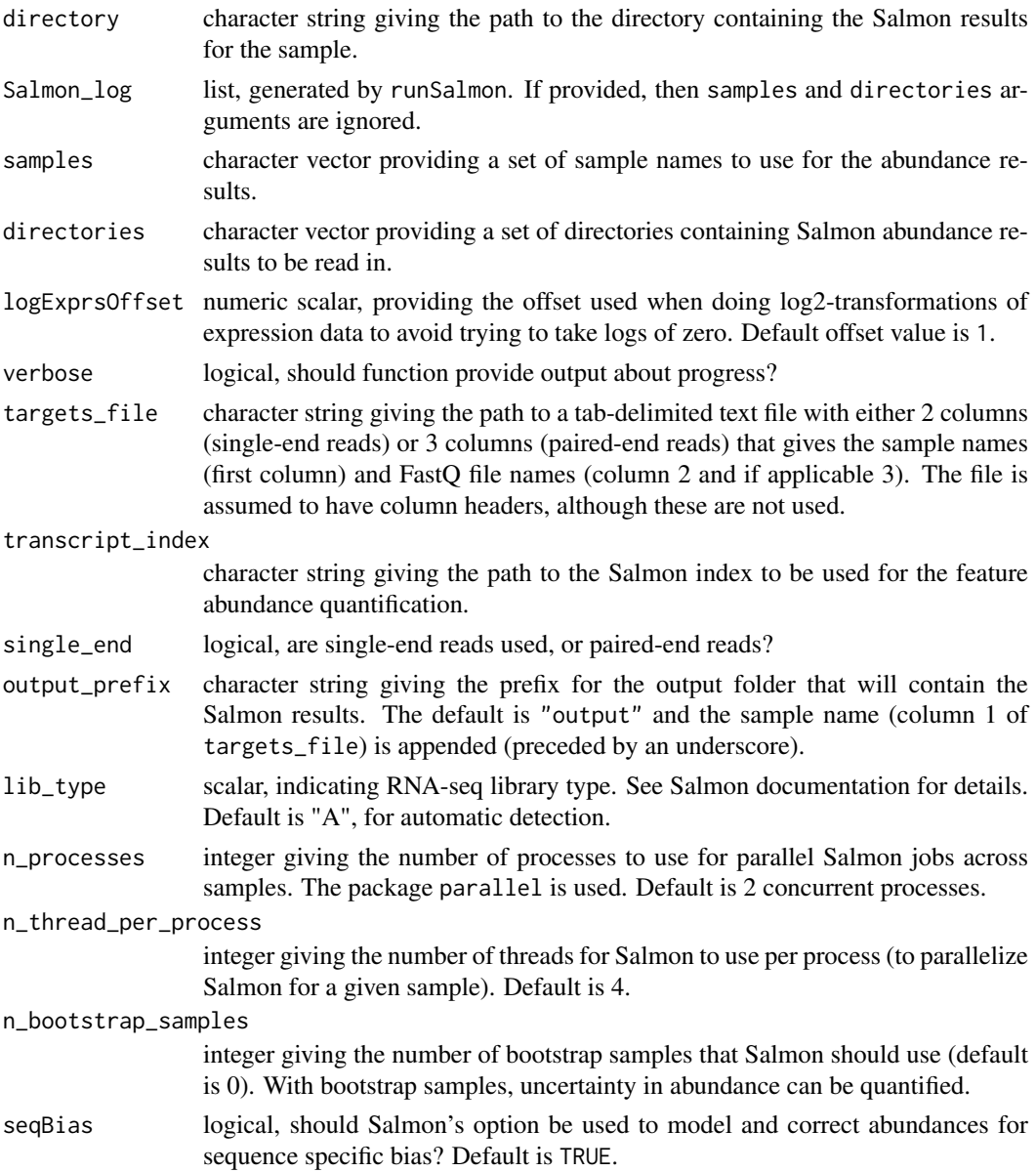

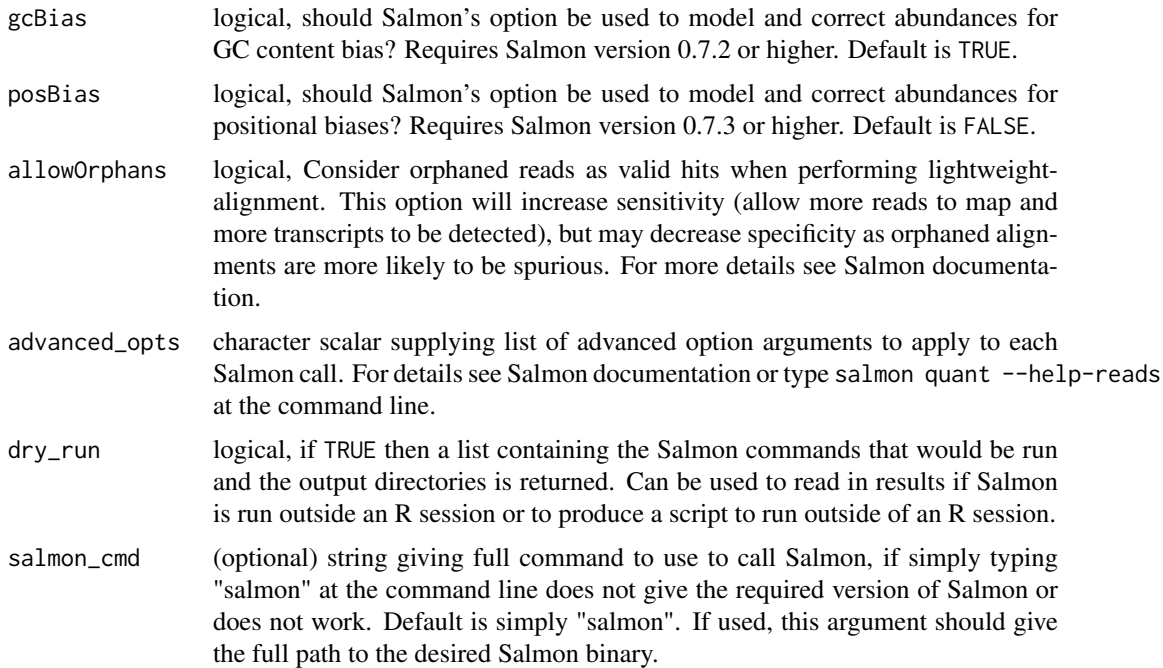

#### Details

The directory is expected to contain results for just a single sample. Putting more than one sample's results in the directory will result in unpredictable behaviour with this function. The function looks for the files (with the default names given by Salmon) 'quant.sf', 'stats.tsv', 'libFormatCounts.txt' and the sub-directories 'logs' (which contains a log file) and 'libParams' (which contains a file detailing the fragment length distribution). If these files are missing, or if results files have different names, then this function will not find them.

This function will work for Salmon v0.7.x and greater, as the name of one of the default output directories was changed from "aux" to "aux\_info" in Salmon v0.7.

This function expects to find only one set of Salmon abundance results per directory; multiple adundance results in a given directory will be problematic.

A Salmon transcript index can be built from a FASTA file: salmon index [arguments] FASTA-file. See the Salmon documentation for further details. This simple wrapper does not give access to all nuances of Salmon usage. For finer-grained usage of Salmon please run it at the command line results can still be read into R with [readSalmonResults](#page-62-0).

#### Value

A list with two elements: (1) a data.frame abundance with columns for 'target\_id' (feature, transcript, gene etc), 'length' (feature length), 'est\_counts' (estimated feature counts), 'tpm' (transcripts per million); (2) a list, run\_info, with metadata about the Salmon run that generated the results, including number of reads processed, mapping percentage, the library type used for the RNAsequencing, including details about number of reads that did not match the given or inferred library type, details about the Salmon command used to generate the results, and so on.

an SingleCellExperiment object

A list containing three elements for each sample for which feature abundance has been quantified: (1) salmon\_call, the call used for Salmon, (2) salmon\_log the log generated by Salmon, and (3) output\_dir the directory in which the Salmon results can be found.

#### Examples

```
## Not run:
# If Salmon results are in the directory "output", then call:
readSalmonResultsOneSample("output")
## End(Not run)
## Not run:
## Define output directories in a vector called here "Salmon_dirs"
## and sample names as "Salmon_samples"
sceset <- readSalmonResults(samples = Salmon_samples,
directories = Salmon_dirs)
## End(Not run)
## Not run:
## If in Salmon's 'test' directory, then try these calls:
## Generate 'targets.txt' file:
write.table(data.frame(Sample="sample1", File1="reads_1.fastq.gz", File2="reads_1.fastq.gz"),
file="targets.txt", quote=FALSE, row.names=FALSE, sep="\t")
Salmon_log <- runSalmon("targets.txt", "transcripts.idx", single_end=FALSE,
         output_prefix="output", verbose=TRUE, n_bootstrap_samples=10,
         dry_run = FALSE)
## End(Not run)
```
<span id="page-65-0"></span>scater-plot-args *General visualization parameters*

#### Description

scater functions that plot points share a number of visualization parameters, which are described on this page.

#### Aesthetic parameters

legend: Logical scalar, specifying whether a legend should be shown. Defaults to TRUE.

theme\_size: Integer scalar, specifying the font size. Defaults to 10.

- alpha: Numeric scalar in [0, 1], specifying the transparency. Defaults to 0.6.
- size: Numeric scalar, specifying the size of the points. Defaults to NULL.
- jitter: String to define whether points are to be jittered ("jitter") or presented in a "beeswarm" style (if "swarm", default). The latter usually looks more attractive, but for datasets with a large number of cells, or for dense plots, the jitter option may work better.

#### Distributional calculations

- show\_median: Logical, should the median of the distribution be shown for violin plots? Defaults to FALSE.
- show\_violin: Logical, should the outline of a violin plot be shown? Defaults to TRUE.
- show\_smooth: Logical, should a smoother be fitted to a scatter plot? Defaults to FALSE.
- show\_se: Logical, should standard errors for the fitted line be shown on a scatter plot when show\_smooth=TRUE? Defaults to TRUE.

#### scater-vis-var 67

#### See Also

[plotColData](#page-31-0), [plotRowData](#page-48-0), [plotReducedDim](#page-45-0), [plotExpression](#page-34-0), [plotPlatePosition](#page-42-0), and most other plotting functions.

<span id="page-66-0"></span>scater-vis-var *Variable selection for visualization*

## **Description**

A number of scater functions accept a SingleCellExperiment object and extract (meta)data from it for use in a plot. These values are then used on the x- or y-axes (e.g., [plotColData](#page-31-0)) or for tuning visual parameters, e.g., colour\_by, shape\_by, size\_by. This page describes how the selection of these values can be controlled by the user, by passing appropriate values to the arguments of the desired plotting function.

#### When plotting by cells

Here, we assume that each visual feature of interest (e.g., point or line) corresponds to a cell in the SingleCellExperiment object sce. We will also assume that the user wants to change the colour of each feature according to the cell (meta)data. To do so, the user can pass to colour\_by:

- An unnamed character string. This is initially assumed to be the name of a column-level metadata field. The function will first search the column names of colData(sce), and extract metadata for all cells if a matching field is found. If no match is found, the function will assume that the string represents a gene name. It will search rownames(sce) and extract gene expression values for any matching row across all cells. Otherwise, an error is raised.
- A named character string, where the name is either "exprs" or "metadata". This forces the function to only search for the string in rownames(sce) or colnames(colData(sce)), respectively. Adding an explicit name is useful when the same field exists in both the row names and column metadata names.
- A character vector of length greater than 1. This will search for nested fields in colData(sce). For example, supplying a character vector c("A", "B", "C") will retrieve colData(sce)\$A\$B\$C, where both A and B contain nested DataFrames. See [calculateQCMetrics](#page-9-0) with compact=TRUE for an example of how these can be constructed. The concatenated name "A:B:C" will be used in the legend.
- A data frame with one column and number of rows equal to the number of cells. This should contain values to use for visualization (in this case, for colouring by). In this manner, the user can use new information without manually adding it to the SingleCellExperiment object. The column name of the data frame will be used in the legend.

The same logic applies for other visualization parameters such as shape\_by and size\_by. Other arguments may also use the same scheme, but this depends on the context; see the documentation for each function for details. In particular, if an argument explicitly refers to a metadata field, any names for the character string will be ignored. Similarly, a character vector of length > 1 is not allowed for an argument that explicitly refers to expression values.

#### When plotting by features

Here, we assume that each visual feature of interest (e.g., point or line) corresponds to a feature in the SingleCellExperiment object sce. The scheme is mostly the same as described above, with a few differences:

- rowData is searched instead of colData, as we are extracting metadata for each feature.
- When extracting expression values, the name of a single cell must be specified. Visualization will then use the expression profile for all features in that cell. (This tends to be a rather unusual choice for colouring.)
- Character strings named with "exprs" will search for the string in colnames(sce).
- A data frame input should have number of rows equal to the number of features.

#### Miscellaneous details

Most functions will have a by exprs values parameter. This defines the assay of the Single-CellExperiment object from which expression values are extracted for use in colouring, shaping or sizing the points. The setting of by\_exprs\_values will usually default to "logcounts", or to the value of exprs\_values in functions such as [plotExpression](#page-34-0). However, it can be specified separately from exprs\_values, which is useful for visualizing two different types of expression values on the same plot.

Most functions will also have a by\_show\_single parameter. If FALSE, variables with only one level are not used for visualization, i.e., the visual aspect (colour or shape or size) is set to the default for all points. No guide is created for this aspect, avoiding clutter in the legend when that aspect provides no information. If TRUE, all supplied variables are used for visualization, regardless of how many levels they have.

# See Also

[plotColData](#page-31-0), [plotRowData](#page-48-0), [plotReducedDim](#page-45-0), [plotExpression](#page-34-0), [plotPlatePosition](#page-42-0), and most other plotting functions.

scater\_gui *scater GUI function*

#### Description

scater shiny app GUI for workflow for less programmatically inclined users or those who would like a quick and easy way to view multiple plots.

#### Usage

scater\_gui(object)

## Arguments

object SinglCellExperiment object after running [calculateQCMetrics](#page-9-0) on it

Value

Opens a browser window with an interactive shiny app and visualize all possible plots included in the scater

#### SCESet 69

#### Author(s)

Davis McCarthy and Vladimir Kiselev

#### Examples

```
data("sc_example_counts")
data("sc_example_cell_info")
example_sce <- SingleCellExperiment(
assays = list(counts = sc_example_counts), colData = sc_example_cell_info)
example_sce <- normalize(example_sce)
drop_genes <- apply(exprs(example_sce), 1, function(x) {var(x) == 0})
example_sce <- example_sce[!drop_genes, ]
example_sce <- calculateQCMetrics(example_sce,
feature_counts = list(set1 = 1:40)## Not run:
scater_gui(example_sce)
## End(Not run)
```
SCESet *The "Single Cell Expression Set" (SCESet) class*

#### Description

S4 class and the main class used by scater to hold single cell expression data. SCESet extends the basic Bioconductor ExpressionSet class.

#### Details

This class is initialized from a matrix of expression values.

Methods that operate on SCESet objects constitute the basic scater workflow.

## **Slots**

- logExprsOffset: Scalar of class "numeric", providing an offset applied to expression data in the 'exprs' slot when undergoing log2-transformation to avoid trying to take logs of zero.
- lowerDetectionLimit: Scalar of class "numeric", giving the lower limit for an expression value to be classified as "expressed".
- cellPairwiseDistances: Matrix of class "numeric", containing pairwise distances between cells.
- featurePairwiseDistances: Matrix of class "numeric", containing pairwise distances between features.
- reducedDimension: Matrix of class "numeric", containing reduced-dimension coordinates for cells (generated, for example, by PCA).
- bootstraps: Array of class "numeric" that can contain bootstrap estimates of the expression or count values.
- sc3: List containing results from consensus clustering from the SC3 package.
- featureControlInfo: Data frame of class "AnnotatedDataFrame" that can contain information/metadata about sets of control features defined for the SCESet object. bootstrap estimates of the expression or count values.

#### References

Thanks to the Monocle package (github.com/cole-trapnell-lab/monocle-release/) for their CellDataSet class, which provided the inspiration and template for SCESet.

sc\_example\_cell\_info *Cell information for the small example single-cell counts dataset to demonstrate capabilities of scater*

## Description

This data.frame contains cell metadata information for the 40 cells included in the example counts dataset included in the package.

# Usage

```
sc_example_cell_info
```
## Format

a data.frame instance, 1 row per cell.

## Value

NULL, but makes aavailable a data frame with cell metadata

## Author(s)

```
Davis McCarthy, 2015-03-05
```
# Source

Wellcome Trust Centre for Human Genetics, Oxford

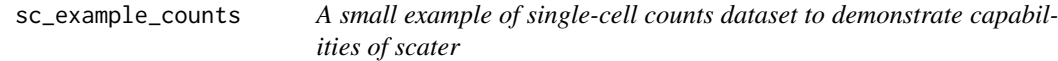

#### Description

This data set contains counts for 2000 genes for 40 cells. They are from a real experiment, but details have been anonymised.

## Usage

sc\_example\_counts

# Format

a matrix instance, 1 row per gene.

# Value

NULL, but makes aavailable a matrix of count data

## Author(s)

Davis McCarthy, 2015-03-05

## Source

Wellcome Trust Centre for Human Genetics, Oxford

summariseExprsAcrossFeatures

*Summarise expression values across feature*

# Description

Create a new [SingleCellExperiment](#page-0-0) with counts summarised at a different feature level. A typical use would be to summarise transcript-level counts at gene level.

## Usage

```
summariseExprsAcrossFeatures(object, exprs_values = "tpm",
  summarise_by = "feature_id", scaled_tpm_counts = TRUE, lib_size = NULL)
```
## Arguments

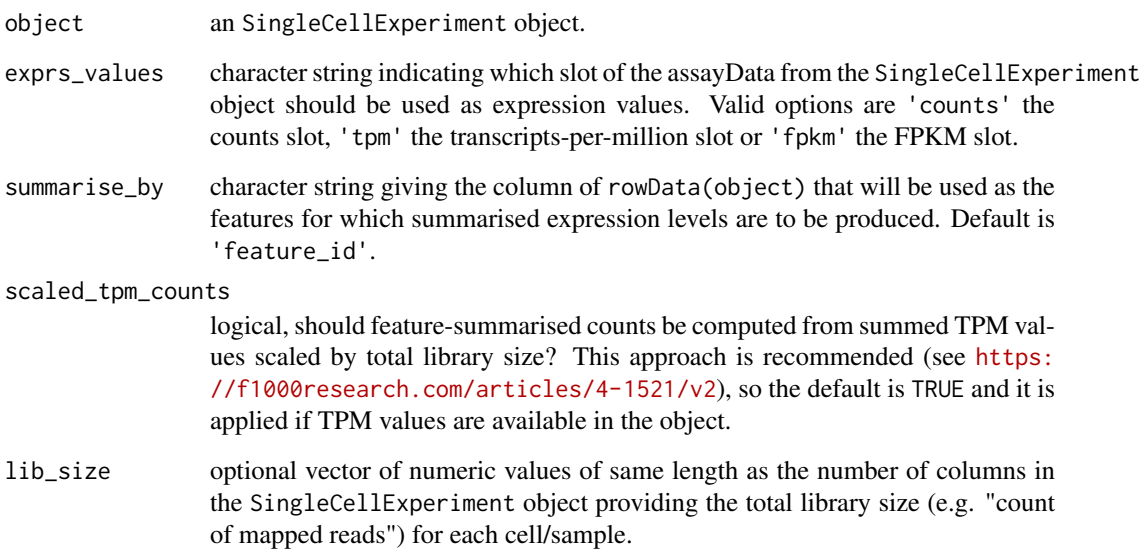

## Details

Only transcripts-per-million (TPM) and fragments per kilobase of exon per million reads mapped (FPKM) expression values should be aggregated across features. Since counts are not scaled by the length of the feature, expression in counts units are not comparable within a sample without adjusting for feature length. Thus, we cannot sum counts over a set of features to get the expression of that set (for example, we cannot sum counts over transcripts to get accurate expression estimates for a gene). See the following link for a discussion of RNA-seq expression units by Harold Pimentel: <https://haroldpimentel.wordpress.com/2014/05/08/what-the-fpkm-a-review-rna-seq-expression-units/>. For more details about the effects of summarising transcript expression values at the gene level see Sonesen et al, 2016 (<https://f1000research.com/articles/4-1521/v2>).

# Value

an SingleCellExperiment object

## Examples

```
data("sc_example_counts")
data("sc_example_cell_info")
example_sce <- SingleCellExperiment(
assays = list(counts = sc_example_counts), colData = sc_example_cell_info)
rd <- data.frame(gene_id = rownames(example_sce),
feature_id = paste("feature", rep(1:500, each = 4), sep = "_"))
rownames(rd) <- rownames(example_sce)
rowData(example_sce) <- rd
effective_length <- rep(c(1000, 2000), times = 1000)
tpm(example_sce) <- calculateTPM(example_sce, effective_length, calc_from = "counts")
example_sceset_summarised <-
summariseExprsAcrossFeatures(example_sce, exprs_values = "tpm")
example_sceset_summarised <-
summariseExprsAcrossFeatures(example_sce, exprs_values = "counts")
```
uniquifyFeatureNames *Make feature names unique*

#### **Description**

Combine a user-interpretable feature name (e.g., gene symbol) with a standard identifier that is guaranteed to be unique (e.g., Ensembl) for use as row names.

#### Usage

uniquifyFeatureNames(ID, names)

#### Arguments

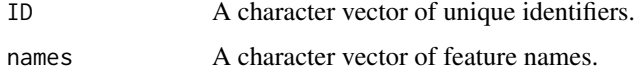
#### <span id="page-72-0"></span>updateSCESet 73

#### Details

This function will attempt to use names if it is unique. If not, it will append the \_ID to any nonunique value of names. Missing names will be replaced entirely by ID.

The output is guaranteed to be unique, assuming that ID is also unique. This can be directly used as the row names of a SingleCellExperiment object.

#### Value

A character vector of unique-ified feature names.

## Author(s)

Aaron Lun

## Examples

```
uniquifyFeatureNames(
  ID=paste0("ENSG0000000", 1:5),
  names=c("A", NA, "B", "C", "A")
)
```
updateSCESet *Convert an SCESet object to a SingleCellExperiment object*

#### Description

Convert an SCESet object produced with an older version of the package to a SingleCellExperiment object compatible with the current version.

#### Usage

```
updateSCESet(object)
```
toSingleCellExperiment(object)

## Arguments

object an [SCESet](#page-68-0) object to be updated

#### Value

a [SingleCellExperiment](#page-0-0) object

#### Examples

```
## Not run:
updateSCESet(example_sceset)
## End(Not run)
## Not run:
toSingleCellExperiment(example_sceset)
```
## End(Not run)

# Index

getBM, *[19](#page-18-0)*

getBMFeatureAnnos, [18](#page-17-0)

areSizeFactorsCentred, [3,](#page-2-0) *[15](#page-14-0)* arrange, [4](#page-3-0) arrange,SingleCellExperiment-method *(*arrange*)*, [4](#page-3-0) bootstraps, [5](#page-4-0) bootstraps,SingleCellExperiment-method *(*bootstraps*)*, [5](#page-4-0) bootstraps<- *(*bootstraps*)*, [5](#page-4-0) bootstraps<-,SingleCellExperiment,array-method lmFit, *[30](#page-29-0) (*bootstraps*)*, [5](#page-4-0) calcAverage, [6](#page-5-0) calcIsExprs, [7](#page-6-0) calcNormFactors, *[29,](#page-28-0) [30](#page-29-0)* calculateCPM, [8,](#page-7-0) *[9](#page-8-0)* calculateFPKM, [9](#page-8-0) calculateQCMetrics, [10,](#page-9-0) *[67,](#page-66-0) [68](#page-67-0)* calculateTPM, [14](#page-13-0) centreSizeFactors, *[4](#page-3-0)*, *[6](#page-5-0)*, *[8](#page-7-0)*, [15,](#page-14-0) *[27](#page-26-0)* cmdscale, *[59](#page-58-0)* destiny, *[58](#page-57-0)* DiffusionMap, *[57](#page-56-0)* downsampleCounts, [16](#page-15-0) downsampleMatrix, *[16](#page-15-0)* exprs *(*norm\_exprs*)*, [31](#page-30-0) exprs,SingleCellExperiment-method, *(*norm\_exprs*)*, [31](#page-30-0) exprs<-,SingleCellExperiment,ANY-method *(*norm\_exprs*)*, [31](#page-30-0) facet\_wrap, *[36](#page-35-0)*, *[51](#page-50-0)* filter, [16](#page-15-0) filter, SingleCellExperiment-method *(*filter*)*, [16](#page-15-0) findImportantPCs, [17,](#page-16-0) *[45](#page-44-0)* fpkm *(*norm\_exprs*)*, [31](#page-30-0) fpkm<- *(*norm\_exprs*)*, [31](#page-30-0) geom\_boxplot, *[48](#page-47-0)* geom\_smooth, *[38](#page-37-0)* ggplot, *[18](#page-17-0)*, *[24](#page-23-0)* ggplot2, *[48](#page-47-0)* isOutlier, [19](#page-18-0) isSpike, *[10](#page-9-0)* multiplot, [24](#page-23-0) mutate, [25](#page-24-0) nexprs, *[10](#page-9-0)*, [26](#page-25-0) normalize, [27](#page-26-0) pairs, *[34](#page-33-0)* pheatmap, *[41](#page-40-0)*

kallisto-wrapper, [21](#page-20-0) librarySizeFactors, *[6](#page-5-0)[–8](#page-7-0)*, [23](#page-22-0) model.matrix, *[30](#page-29-0)* mutate,SingleCellExperiment-method *(*mutate*)*, [25](#page-24-0) norm\_exprs, *[30](#page-29-0)*, [31](#page-30-0) norm\_exprs<- *(*norm\_exprs*)*, [31](#page-30-0) normalise *(*normalize*)*, [27](#page-26-0) normalise,SingleCellExperiment-method *(*normalize*)*, [27](#page-26-0) normaliseExprs *(*normalizeExprs*)*, [29](#page-28-0) normalize,SingleCellExperiment-method *(*normalize*)*, [27](#page-26-0) normalizeExprs, [29](#page-28-0) normalizeSCE, *[6](#page-5-0)*, *[8](#page-7-0)*, *[30](#page-29-0)* normalizeSCE *(*normalize*)*, [27](#page-26-0) normliseExprs *(*normalizeExprs*)*, [29](#page-28-0) plotCellData *(*plotColData*)*, [32](#page-31-0) plotColData, [32,](#page-31-0) *[67,](#page-66-0) [68](#page-67-0)* plotDiffusionMap, *[58](#page-57-0)* plotDiffusionMap *(*Reduced dimension plots*)*, [54](#page-53-0) plotExplanatoryVariables, [34,](#page-33-0) *[45](#page-44-0)* plotExpression, [35,](#page-34-0) *[67,](#page-66-0) [68](#page-67-0)* plotExprsFreqVsMean, [37](#page-36-0) plotExprsVsTxLength, [38](#page-37-0) plotFeatureData *(*plotRowData*)*, [49](#page-48-0) plotHeatmap, [40](#page-39-0)

## INDEX 25

plotHighestExprs, [42,](#page-41-0) *[45](#page-44-0)* plotMDS, *[59](#page-58-0)* plotMDS *(*Reduced dimension plots*)*, [54](#page-53-0) plotPCA, *[46](#page-45-0)*, *[61](#page-60-0)* plotPCA *(*Reduced dimension plots*)*, [54](#page-53-0) plotPCA,SingleCellExperiment-method *(*Reduced dimension plots*)*, [54](#page-53-0) plotPCASCE *(*Reduced dimension plots*)*, [54](#page-53-0) plotPhenoData *(*plotColData*)*, [32](#page-31-0) plotPlatePosition, [43,](#page-42-0) *[67,](#page-66-0) [68](#page-67-0)* plotQC, [45](#page-44-0) plotReducedDim, [46,](#page-45-0) *[55](#page-54-0)*, *[67,](#page-66-0) [68](#page-67-0)* plotRLE, [47](#page-46-0) plotRLE,SingleCellExperiment-method *(*plotRLE*)*, [47](#page-46-0) plotRowData, *[38](#page-37-0)*, [49,](#page-48-0) *[67,](#page-66-0) [68](#page-67-0)* plotScater, [50](#page-49-0) plotTSNE, *[63](#page-62-0)* plotTSNE *(*Reduced dimension plots*)*, [54](#page-53-0) prcomp, *[60,](#page-59-0) [61](#page-60-0)* prcomp\_irlba, *[60](#page-59-0)* read10xCounts, *[52](#page-51-0)* read10XResults *(*read10xResults*)*, [52](#page-51-0) read10xResults, [52](#page-51-0) readKallistoResults, *[53](#page-52-0)* readKallistoResults *(*kallisto-wrapper*)*, [21](#page-20-0) readKallistoResultsOneSample *(*kallisto-wrapper*)*, [21](#page-20-0) readSalmonResults, *[53](#page-52-0)*, *[65](#page-64-0)* readSalmonResults *(*salmon-wrapper*)*, [63](#page-62-0) readSalmonResultsOneSample *(*salmon-wrapper*)*, [63](#page-62-0) readTxResults, [53](#page-52-0) Reduced dimension plots, [54](#page-53-0) reducedDims, *[55](#page-54-0)* rename, [56](#page-55-0) rename,SingleCellExperiment-method *(*rename*)*, [56](#page-55-0) Rtsne, *[62,](#page-61-0) [63](#page-62-0)* runDiffusionMap, *[55](#page-54-0)*, [57](#page-56-0) runKallisto *(*kallisto-wrapper*)*, [21](#page-20-0) runMDS, *[55](#page-54-0)*, [58](#page-57-0) runPCA, *[55](#page-54-0)*, [60](#page-59-0) runSalmon *(*salmon-wrapper*)*, [63](#page-62-0) runTSNE, *[55](#page-54-0)*, [62](#page-61-0) salmon-wrapper, [63](#page-62-0)

sc\_example\_cell\_info, [70](#page-69-0) sc\_example\_counts, [70](#page-69-0) scater-package, [3](#page-2-0) scater-plot-args, [66](#page-65-0)

scater-vis-var, [67](#page-66-0) scater\_gui, [68](#page-67-0) SCESet, [69,](#page-68-1) *[73](#page-72-0)* SCESet-class *(*SCESet*)*, [69](#page-68-1) SingleCellExperiment, *[5](#page-4-0)*, *[7](#page-6-0)*, *[18](#page-17-0)*, *[21](#page-20-0)*, *[26](#page-25-0)*, *[31](#page-30-0)*, *[71](#page-70-0)*, *[73](#page-72-0)* stand\_exprs *(*norm\_exprs*)*, [31](#page-30-0) stand\_exprs<- *(*norm\_exprs*)*, [31](#page-30-0) summariseExprsAcrossFeatures, [71](#page-70-0)

toSingleCellExperiment *(*updateSCESet*)*, [73](#page-72-0) tximport, *[53](#page-52-0)* uniquifyFeatureNames, [72](#page-71-0)

updateSCESet, [73](#page-72-0) useMart, *[19](#page-18-0)*